**Michael Buhlmann** 

# **Wahrscheinlichskeitsrechnung (Stochastik) und Statistik für Schüler und Studenten**

**Daten- und Aufgabenblätter zur Mathematik** 

**Version 1** 

**Essen 2017** 

Diese Sammlung aus Daten- und Aufgabenblättern geht aus einer jahrelangen Tätigkeit als Nachhilfelehrer für Oberstufenschüler und Erwachsene hervor. Die einzelnen Daten- und Aufgabenblätter wurden in einer sinnvollen Reihenfolge zusammengestellt. Zudem finden sich Rechenprogramme zu den behandelten Themen auf meiner Homepage

http://www.michael-buhlmann.de/Mathematik/index.htm

Die Wahrscheinlichkeitsrechnung (Stochastik) und die Statistik als Teile der schulischen Mathematik der Oberstufe und der universitären Mathematik behandeln u.a.: Zufallsexperimente, Wahrscheinlichkeitsbäume, Rechnen mit Wahrscheinlichkeiten, deskriptive Statistik, Stichproben, statistische Tests.

Essen im Dezember 2017, Michael Buhlmann

Impressum:

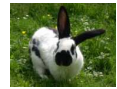

© 2017 Wissenschaftlicher Selbstverlag Michael Buhlmann Sedanstr. 35, D-45138 Essen, Deutschland www.michael-buhlmann.de, kontakt-hp@michael-buhlmann.de Datenblatt: Stochastik Datenblatt: Wahrscheinlichkeiten Datenblatt: Wahrscheinlichkeitsbäume Aufgabenblatt: Zufallsexperimente, Wahrscheinlichkeitsbäume Datenblatt: Bedingte Wahrscheinlichkeiten, Vierfeldertafeln Aufgabenblatt: Bedingte Wahrscheinlichkeiten, Vierfeldertafeln Datenblatt: Bernoulli-Experiment Aufgabenblatt: Bernoulli-Experiment Datenblatt: Statistik Datenblatt: Signifikanztests Aufgabenblatt: Signifikanztests Musteraufgaben (Pflichtteil) Musteraufgaben (Wahlteil)

Stochastik oder Wahrscheinlichkeitsrechnung ist die Beschäftigung mit Wahrscheinlichkeiten, also mit mathematischen Größen p (0≤p≤1, p reell), die im Rahmen von Zufallsexperimenten als Maß für die Sicherheit bzw. Unsicherheit eines Ergebnisses bzw. Ereignisses in Erscheinung treten. Zufallsexperimente (Zufallsversuche, Zufallsvorgänge) sind mathematisch modellierte Prozesse. die auf der (endlichen) Wiederholung (Mehrstufigkeit) einer gleichen festgelegten Versuchssituation (Merkmale, Versuchsausgänge) beruhen, wobei die (abzählbar-endlichen) möglichen Ergebnisse einer solchen Versuchsdurchführung ebenso wie die Ergebniswahrscheinlichkeiten (als relative Häufigkeiten [Gesetz der großen Zahlen]) bekannt sind. Zufallsexperimente lassen sich durch sog. Wahrscheinlichkeitsbäume (aus Knoten, Verzweigungen [Ausgänge, Merkmalsausprägungen], Kanten [Zweige] und Pfaden [Äste]) darstellen, die Ergebnisse und Wahrscheinlichkeiten anzeigen. Zufallsexperimente, die auf Ergebnisse mit immer derselben Wahrscheinlichkeit hinführen, heißen Laplace-Experimente. Ergebnisse sind Elementarereignisse, Ereignisse sind Zusammenfassungen von Ergebnissen (Mengenlehre der Ereignisse), die Wahrscheinlichkeit eines Ereignisses errechnet sich gemäß den Pfadregeln (Multiplikation von Wahrscheinlichkeiten innerhalb eines Pfades, Addition von Wahrscheinlichkeiten verschiedener Pfade); die Wahrscheinlichkeit aller Ergebnisse eines Zufallsexperiments stellt eine Wahrscheinlichkeitsverteilung dar; die Summe der Wahrscheinlichkeiten aller Ergebnisse ergibt das sichere Ereignis. Aus diesen Sachverhalten folgt die Axiomatik der Wahrscheinlichkeiten mit den daraus abgeleiteten Formeln des Additionssatzes und des Gegenereignisses (De Morgansche Regeln). Eine Zufallsvariable ist eine Funktion, die Ereignissen des Zufallsexperiments eine reelle Zahl zuordnet. Bzgl. der Zufallsvariablen lassen sich Aussagen zu Erwartungswert und Standardabweichung treffen.

Ist S die Menge der Ergebnisse eines Zufallsexperiments, so stellen Teilmengen A, B, … von S (A, B, … ⊂ S) Ereignisse dar. Hinsichtlich eines Ergebnisses aεS ergibt sich als Wahrscheinlichkeit des dazugehörigen Elementarereignisses {a} ⊂ S als p({a}), die Wahrscheinlichkeit p(A) eines Ereignisses A als Summe der Wahrscheinlichkeiten der Ergebnisse, die im Ereignis enthalten sind. Im Fall eines Laplace-Experiments errechnet sich die Wahrscheinlichkeit als:

$$
p(A) = \frac{g}{n}
$$

mit:  $g =$  Anzahl der das Ereignis A ausmachenden "günstigen" Versuchsergebnisse, n = Anzahl aller möglichen Versuchsergebnisse. Zur Ermittlung der Anzahlen sind mitunter kombinatorische Überlegungen notwendig:

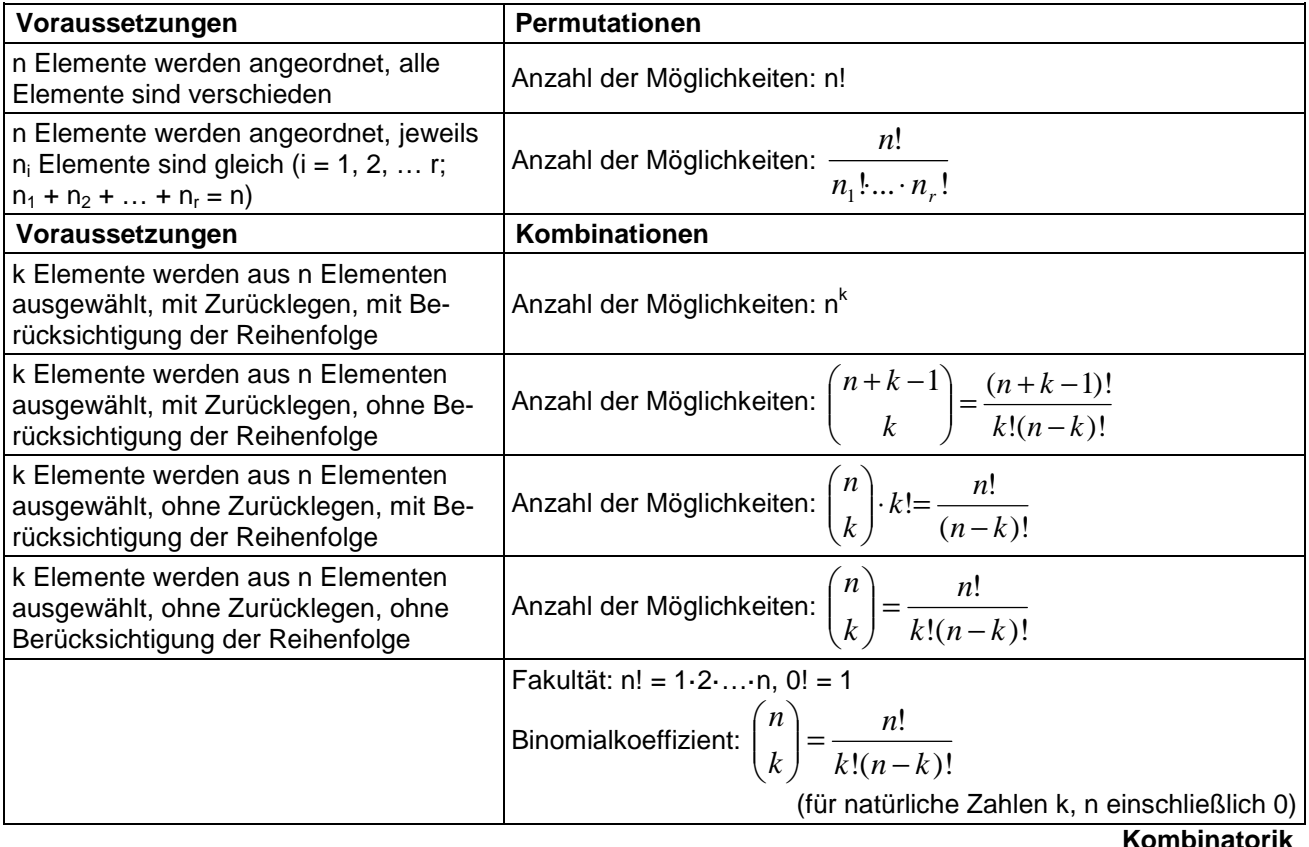

Für Wahrscheinlichkeiten p und Ereignisse A, B, … ⊂ S eines Zufallsexperiments gilt:

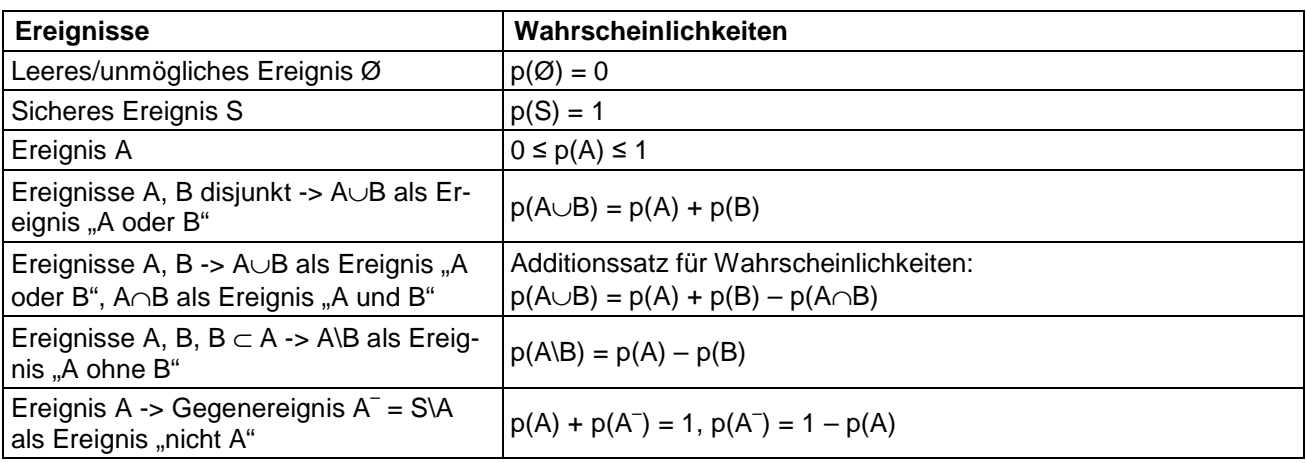

## **Ereignisse, Wahrscheinlichkeiten**

Eine (diskrete) Zufallsvariable X ist eine reelle Abbildung zur Beschreibung eines Zufallsexperi-

ments. Sie ordnet daher den (abzählbar-endlichen) möglichen Ergebnissen des Versuchs eine reelle Zahl zu, also:  $X(a_1) = x_1, X(a_2) = x_2, \ldots X(a_n) = x_n$  mit Ergebnissen  $a_1, a_2, \ldots, a_n$ . Es ergibt sich die durch die Zufallsvariable abgeleitete Wahrscheinlichkeitsverteilung:

$$
x_1
$$
:  $p(X=x_1)$ ,  $x_2$ :  $p(X=x_2)$ , ...,  $x_n$ :  $p(X=x_n)$ 

mit  $p(X=x_1)+p(X=x_2)+...+p(X=x_n) = 1$  und daraus der Erwartungswert

$$
E(X) = \mu = x_1 p(X=x_1) + x_2 p(X=x_2) + ... + x_n p(X=x_n)
$$

(als durchschnittlicher [mittlerer] Wert der Zufallsvariablen) sowie die Standardabweichung

$$
\sigma = \sqrt{Var(X)} = \sqrt{(x_1 - \mu)^2 p(X = x_1) + (x_2 - \mu)^2 p(X = x_2) + ... + (x_n - \mu)^2 p(X = x_n)}
$$

(als Maß für die Abweichung vom Erwartungswert). Zufallsvariablen X sind durch ihren Erwartungswert μ und ihre Standardabweichung σ charakterisierbar. Aufbauend auf der Wahrscheinlichkeitsverteilung und der daraus abgeleiteten Wahrscheinlichkeitsfunktion  $f(x_i) = P(X=x_i)$  (i=1, ...n) ergibt sich die Verteilungsfunktion F(x) = p(X≤x) als Summe der Wahrscheinlichkeiten der Ausprägungen der Zufallsvariablen X, die kleiner gleich einer vorgegebenen reellen Zahl x sind.

#### Beispiele (Wahrscheinlichkeiten):

a) Ein normaler Spielwürfel mit den Augenzahlen 1 bis 6 wird einmal geworfen. Das Zufallsexperiment ist ein Laplace-Experiment, da jedes Ergebnis dieselbe Wahrscheinlichkeit 1/6 (Anzahl günstiger Versuchsergebnisse geteilt durch die Anzahl aller möglichen Versuchsergebnisse) hat. Ist X die Zufallsvariable, die einem Versuchsergebnis die Augenzahl zuordnet, so ist der Erwartungswert: E(X) = (1+2+3+4+5+6)·1/6 = 3,5, d.h. es wird durchschnittlich die Augenzahl 3,5 gewürfelt.

b) Der normale Spielwürfel mit den Augenzahlen 1 bis 6 wird zweimal geworfen. Es ergibt sich wieder ein Laplace-Experiment; jedes Ergebnis (1;1) bis (6;6) besitzt die Wahrscheinlichkeit 1/36. Tabellarisch lässt sich der Zufallsversuch wie folgt darstellen:

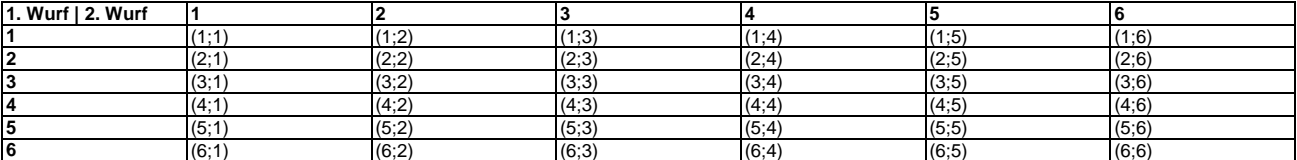

Aus der Tabelle lassen sich nun leicht Anzahlen ermitteln, die mit 1/36 multipliziert Wahrscheinlichkeiten ergeben. Z.B. besitzt das Ereignis, gleiche Augenzahlen zu würfeln, die Wahrscheinlichkeit: p(gleiche Au $genzahl) = 6.1/36 = 1/6$  wegen:

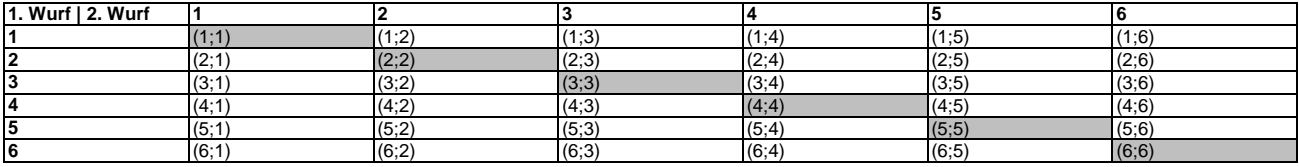

Das Ereignis, nur gerade Augenzahlen zu werfen, bedeutet:

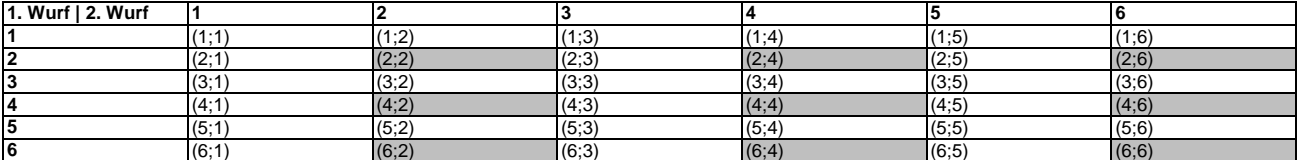

und führt auf die Wahrscheinlichkeit: p(nur gerade Augenzahlen) = 9·1/36 = 1/4. Es gilt der Additionssatz für (disjunkte) Ergebnisse, Elementarereignisse, Ereignisse. Das Konzept des Gegenereignisses wird verwendet bei Betrachtung der folgenden Berechnung: p(Augensumme > 4) = 1 – p(Augensumme ≤ 4) = 1 – 6·1/36  $= 1 - 1/6 = 5/6$  auf Grund von:

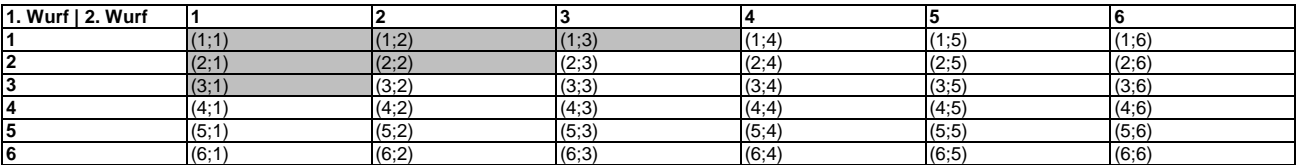

Ein Wahrscheinlichkeitsbaum dient der grafischen Aufbereitung und Beschreibung eines n-stufigen Zufallsexperiments mit k<sub>1</sub>, k<sub>2</sub>, ... Verzweigungen von Merkmalen (Ausgänge, Merkmalsausprägungen, je Stufe) (n, k<sub>1</sub>, k<sub>2</sub>, ... als natürliche Zahlen) und besteht aus einer dem Zufallsversuch und dessen (kausaler) Entscheidungshierarchie entsprechenden (gerichteten) Anordnung von Knoten und Kanten.

Wahrscheinlichkeitsbaum (Merkmale: Merkmal A (Ausgänge a, c), Merkmal B (Ausgänge b, d); zweistufig):

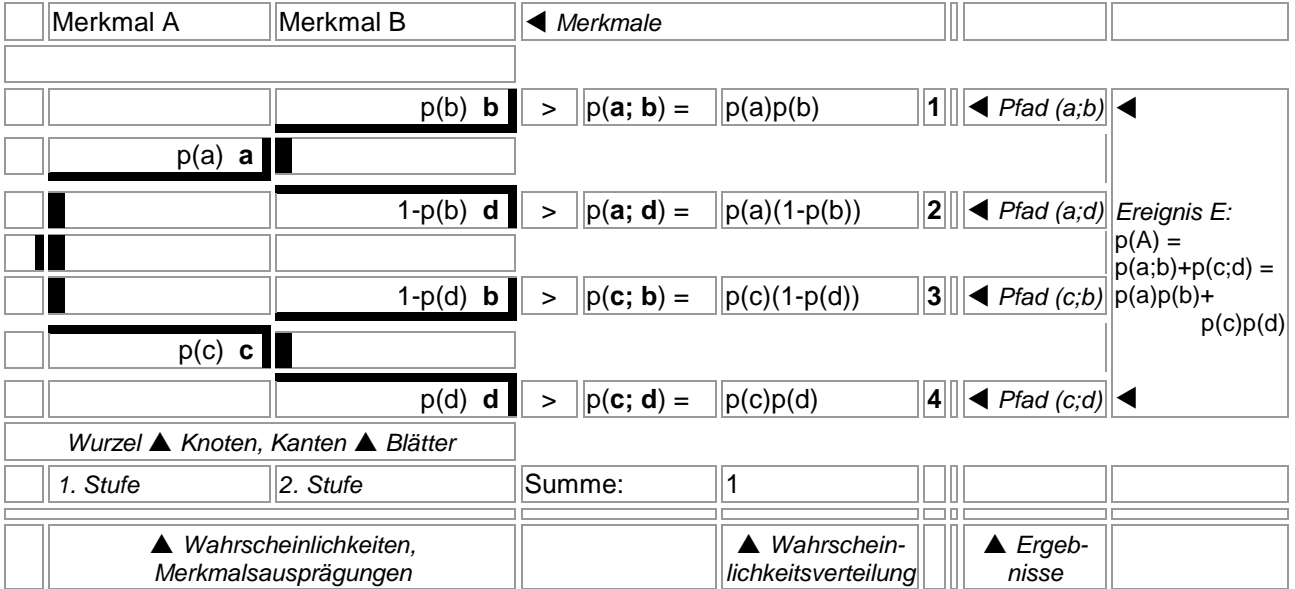

Die Knoten stellen die (Zwischen-) Ergebnisse des Zufallsversuchs dar gemäß der jeweiligen Durchführung des Experiments, die Kanten sind mit den dem jeweiligen Ergebnis entsprechenden Wahrscheinlichkeiten versehen. Die Wahrscheinlichkeiten im Wahrscheinlichkeitsbaum ergeben sich aus kombinatorischen Überlegungen (Urnenmodell mit/ohne Zurücklegen u.a.). Die Summe der Wahrscheinlichkeiten an den Kanten, die von einem Knoten ausgehen, ist 1.

Die Aufeinanderfolge von Kanten zwischen dem Anfangsknoten des Wahrscheinlichkeitsbaums (Wurzel) und den Endknoten (Blättern) heißt Pfad. Für ein Ereignis A gelten hinsichtlich der das Ereignis charakterisierenden Pfade und deren Wahrscheinlichkeiten die Pfadregeln:

- 1. Entlang eines zum Ereignis E gehörenden Pfades werden die Wahrscheinlichkeiten der Pfadkanten multipliziert. Es ergibt die Wahrscheinlichkeit des Pfades (Pfad: O -> p(a) -> a  $-p(b)$  -> b ...:  $p(a;b;...)=p(a) \cdot p(b) \cdot ...$ ).
- 2. Die multiplizierten Wahrscheinlichkeiten von allen zum Ereignis E gehörenden Pfaden werden addiert. Es ergibt sich die Wahrscheinlichkeit des Ereignisses E (Pfade: O -> p(a) -> a  $-p(b) \rightarrow b$  ...; O  $\rightarrow p(c) \rightarrow c \rightarrow p(d) \rightarrow d$  ...; ...;  $p(E) = p(a;b;...)+p(c;d;...)+...$ .

Ein Pfad in einem Wahrscheinlichkeitsbaum stellt ein Elementarereignis dar. Die Summe der Wahrscheinlichkeiten aller Elementarereignisse ist folglich 1. Wird ein Ereignis E durch mehr Pfade charakterisiert als sein Gegenereignis E<sup>-</sup>, so empfiehlt sich, die Wahrscheinlichkeit des Gegenereignisses zu berechnen, so dass die Formel p(E) = 1 – p(E– ) zum Tragen kommt.

Je nach Fragestellung können vorgegebene Wahrscheinlichkeitsbäume umorganisiert, reduziert und "eingeklappt" werden, indem bestimmte Merkmalsausprägungen zusammengefasst und somit die Zahl der Kanten vermindert werden. Allgemein ist zur Anzahl der Pfade in einem Wahrscheinlichkeitsbaum zu sagen, dass bei n-maligem Durchführen eines Zufallsversuchs mit gleichen k Ausgängen je Stufe die Pfadanzahl k<sup>n</sup> beträgt; bei unterschiedlicher Anzahl von Ausgängen k<sub>1</sub>, k<sub>2</sub>,  $..., k_n$  ist die Pfadanzahl  $k_1 \cdot k_2 \cdot ... \cdot k_n$ .

a) Das zweimalige Würfeln eines vierflächigen Tetraeders mit den Zahlen 1, 2, 4 und 8 ist ein zweistufiges Laplace-Experiment (mit Zurücklegen) mit dem nachstehenden Wahrscheinlichkeitsbaum:

Wahrscheinlichkeitsbaum (Ausgänge: 1, 2, 4, 8; mit Zurücklegen; 2-maliges Durchführen):

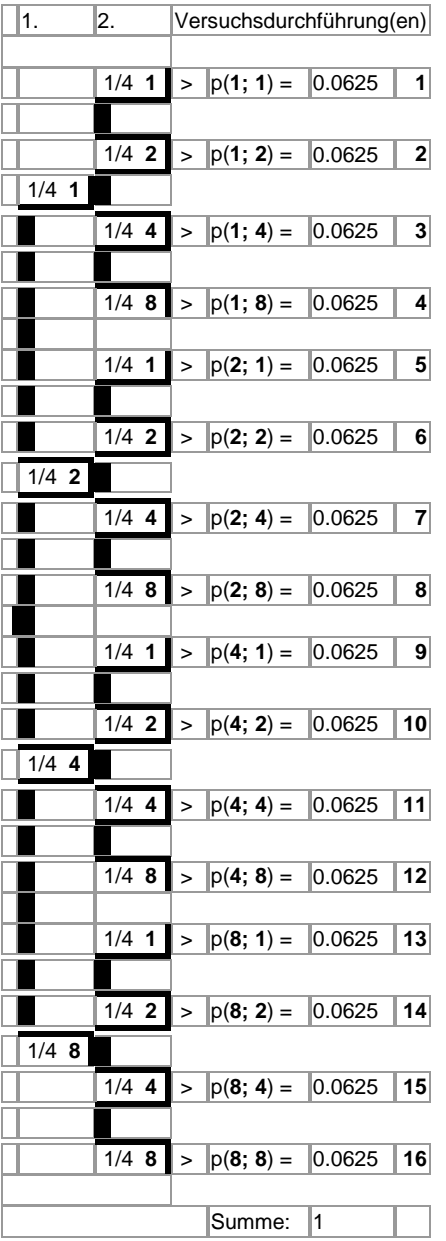

Alle Ergebnisse (1;1) bis (8;8) des Würfelversuchs haben dieselbe Wahrscheinlichkeit 1/4·1/4 = 1/16 = 0,0625. Es liegt also ein Laplace-Experiment vor. Die Wahrscheinlichkeiten von Ereignissen sind Summen von Wahrscheinlichkeiten der Ergebnisse, z.B.: p(2. Wurf = 4) = p(1;4) + p(2;4) + p(4;4) + p(8;4) = 4·1/16 =  $1/4 = 0,25$ ; p(Augensumme = 10) = p(2;8) + p(8;2) = 2·1/16 = 1/8 = 0,125; p(Augensumme ≤ 5) = p(1;1) +  $p(1,2) + p(1,4) + p(2,1) + p(2,2) + p(4,1) = 6.1/16 = 3/8 = 0,375$ . Ist X die Zufallsvariable, die einem zweimaligen Würfeln die Augensumme zuordnet, so ergibt sich die Wahrscheinlichkeitsverteilung "Augensumme -> Wahrscheinlichkeit": 2 -> 1/16, 3 -> 1/8, 4 -> 1/16, 5 -> 1/8, 6 -> 1/8, 8 -> 1/16, 9 -> 1/8, 10 -> 1/8, 12 -> 1/8, 16 -> 1/16. Der Erwartungswert der Zufallsvariable beträgt: E(X) = 2·1/16 + 3·1/8 + … + 16·1/16 = 7,5.

b) Auf einem Glücksrad gibt es drei Felder mit den Farben rot, weiß und grün, wobei die Winkel der entsprechenden Kreissegmente 120°, 90° und 150° lauten. Für dreimaliges Drehen des Glücksrads (mit Zurücklegen) ergibt sich auf Grund der Wahrscheinlichkeit der farbigen Felder:

 $p(rot) = 120/360 = 1/3 = 4/12$  $p(wei\beta) = 90/360 = 1/4 = 3/12$  $p(gru) = 150/360 = 5/12$ 

der nachfolgende (dreistufige) Wahrscheinlichkeitsbaum (mit je drei Verzweigungen):

#### Wahrscheinlichkeitsbaum (Ausgänge: rot, weiß, grün; mit Zurücklegen; 3-maliges Durchführen):

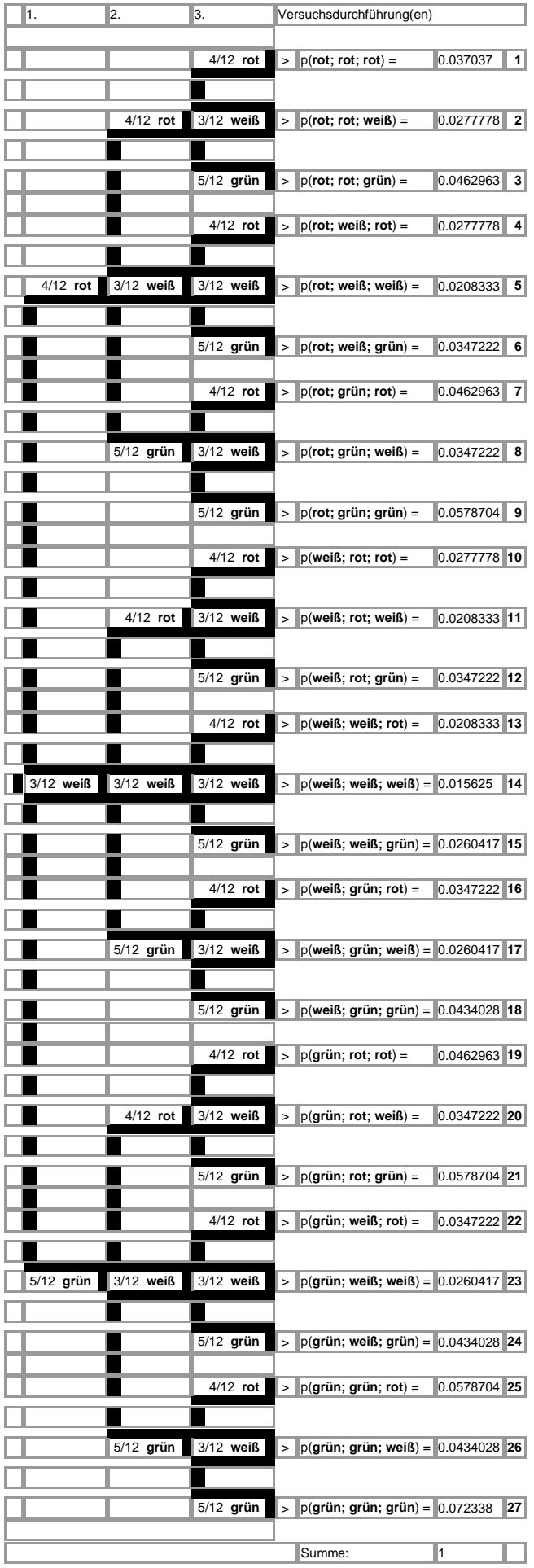

c) In einer Schublade liegen 18 schwarze, 12 blaue und 8 rote Socken durcheinander. Zu berechnen ist die Wahrscheinlichkeit, dass am frühen Morgen bei Dunkelheit aus der Schublade zwei gleichfarbige Socken gezogen werden, um adäquat bekleidet zu sein.

Da bei einem zweibeinigen Menschen zwei Socken gleicher Farbe benötigt werden, liegt ein zweistufiges Zufallsexperiment ohne Zurücklegen vor. Es ergibt sich auf Grund der drei Ausgänge ein Wahrscheinlichkeitsbaum mit  $3^2$  = 9 Pfaden:

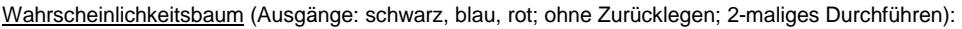

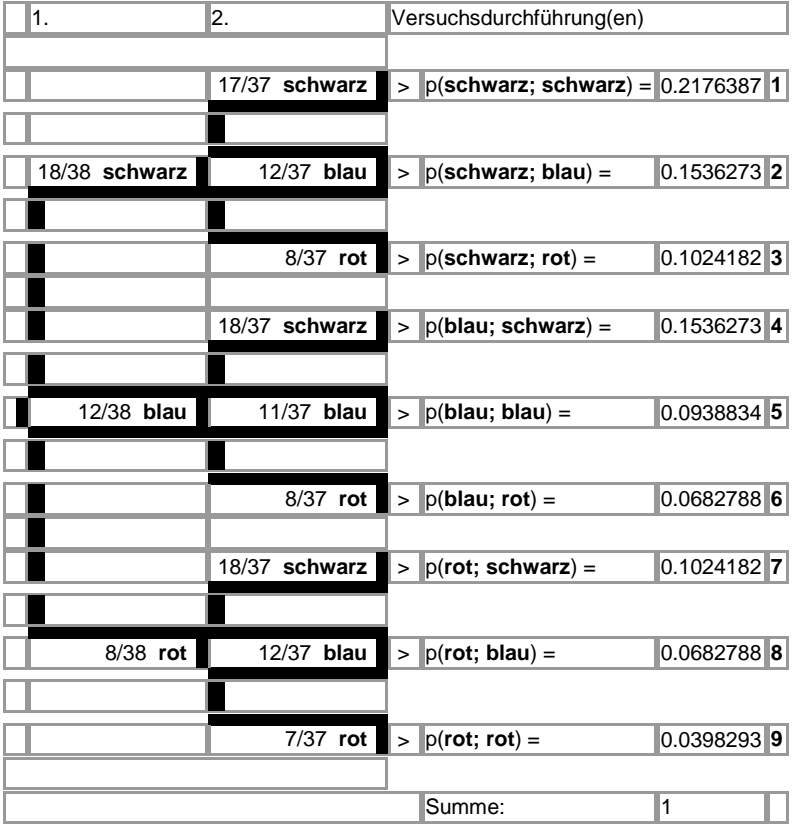

Die Wahrscheinlichkeit, gleichfarbige Socken zu ziehen, errechnet sich durch Addition der Wahrscheinlichkeiten, die zu den drei Ergebnissen (schwarz; schwarz), (blau; blau) und (rot; rot) gehören, also:

 $p$ (gleichfarbige Socken) = p(schwarz; schwarz) + p(blau; blau) + p(rot; rot) = 18/38·17/37 + 12/38·11/37 + 8/38·7/37 = 13/37.

Die Wahrscheinlichkeit, an den Füßen korrekt bekleidet zu sein, beträgt also ungefähr 0,351 = 35,1%.

d) Im Simultanschach gegen fünf Laienspieler gewinnt eine Schachgroßmeisterin mit einer Wahrscheinlichkeit 90% jeweils eine Partie. In 10% der Fälle endet die Partie mit einem Remis. Es liegt hier ein (weiter unten ausführlich zu besprechendes) Bernoulli-Experiment mit den zwei Ausgängen G (Gewinn) und Remis (R) vor. Das Experiment ist ein Zufallsversuch mit Zurücklegen, die Gewinnwahrscheinlichkeit bei jedem der fünf Schachspiele also gleich groß. Aus dem fünfstufigen Wahrscheinlichkeitsbaum lassen sich dann folgende Wahrscheinlichkeiten (Wahrscheinlichkeitsverteilung) ermitteln:

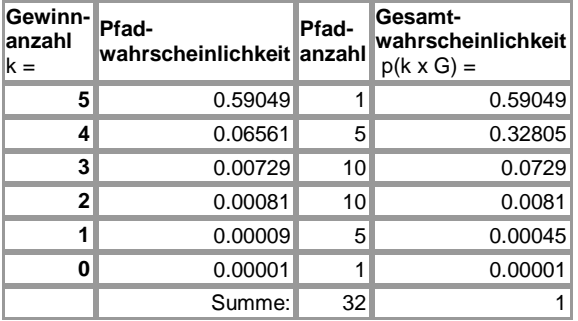

Wahrscheinlichkeitsbaum: Bernoulli-Experiment mit Treffern (G) und Nichttreffern (R), Pfadlänge n = 5, Grundwahrscheinlichkeit p = 0.9, Gegenwahrscheinlichkeit  $q = 0.1$ .

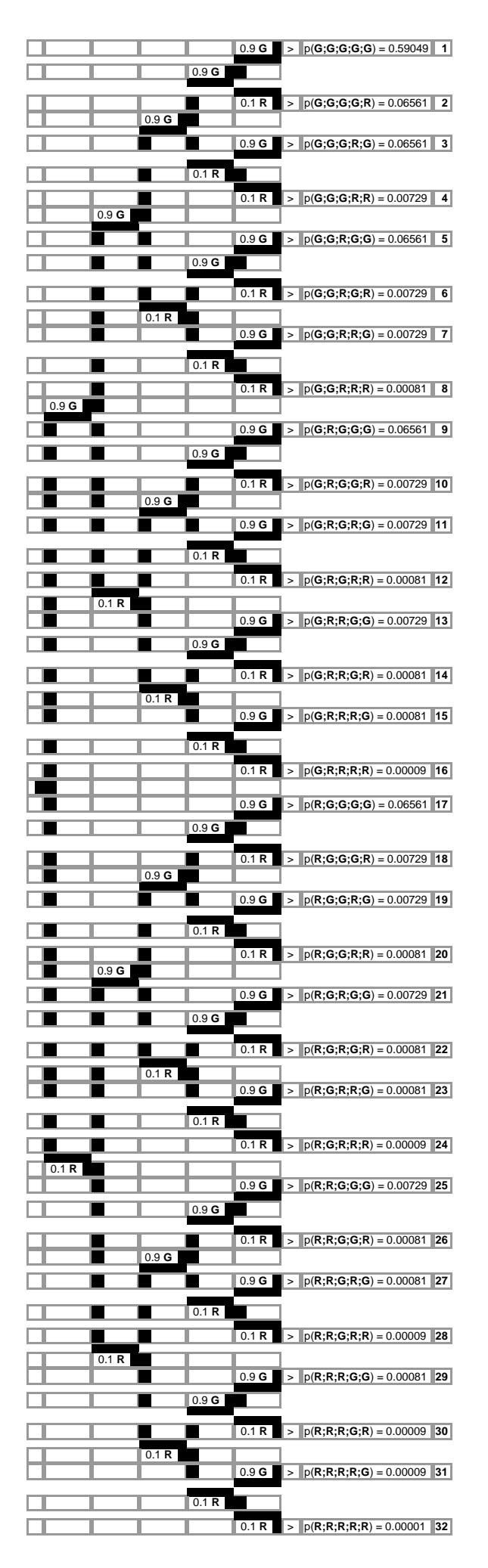

e) Gemäß dem Urnenmodell befinden sich in einem Behälter 12 weiße und 8 schwarze Kugeln. Das erste Zufallsexperiment besteht darin, drei Kugeln mit Zurücklegen aus dem Behälter zu ziehen. Bei einem zweiten Zufallsversuch geschieht das Gleiche nur ohne Zurücklegen. Die nachstehenden Wahrscheinlichkeitsbäume lassen die Unterschiede in den Wahrscheinlichkeitsverteilungen der jeweils  $2^3$  = 8 Ergebnisse (w;w) bis (s;s) gut erkennen.

Durchführen):

Wahrscheinlichkeitsbaum (Ausgänge: w, s; mit Zurücklegen; 3-maliges Durchführen):

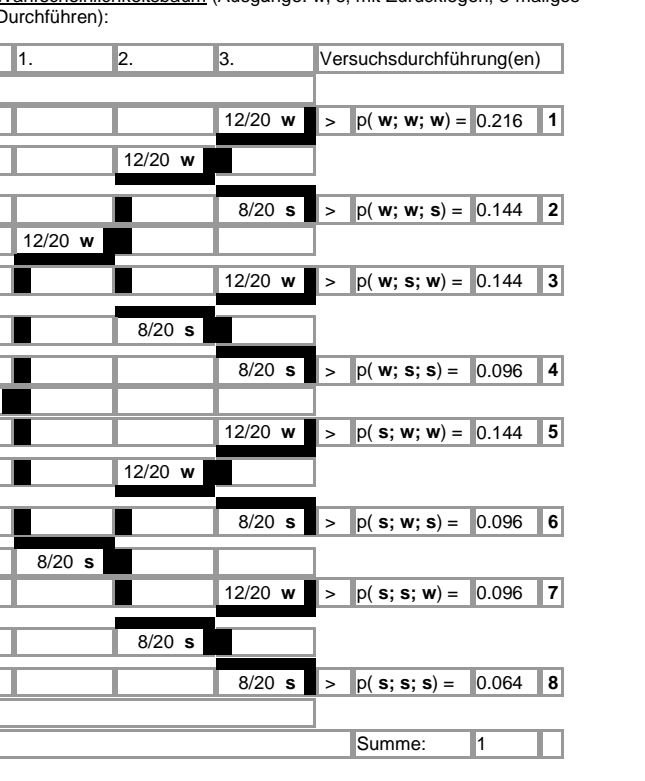

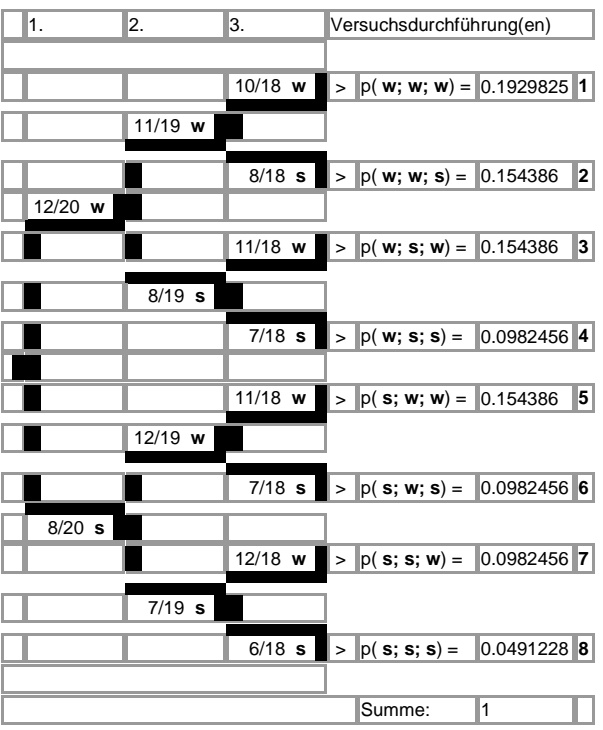

Wahrscheinlichkeitsbaum (Ausgänge: w, s; ohne Zurücklegen; 3-maliges

f) Werden aus einer Urne mit 5 blauen, 8 roten und 12 grünen Kugeln zwei Kugeln ohne Zurücklegen gezogen, so berechnen sich die Wahrscheinlichkeiten:

 $p(0 \times \text{rot}) = 17/25.16/24 = 34/75 = 0,4533$ 

 $p(1 x root) = 8/25.17/24 + 17/25.8/24 = 34/75 = 0,4533$ 

schneller, wenn aus einem zweistufigen Wahrscheinlichkeitsbaum mit den Ausgängen blau, rot, grün durch "Einklappen" ein Wahrscheinlichkeitsbaum mit den Ausgängen rot, blau/grün (als nicht rot) entsteht.

Wahrscheinlichkeitsbaum (Ausgänge: b, r, g; ohne Zurücklegen; 2 maliges Durchführen):

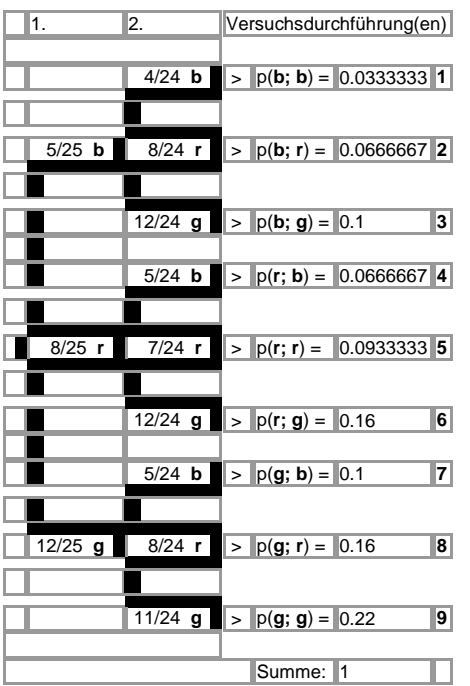

Wahrscheinlichkeitsbaum (Ausgänge: r, b/g; ohne Zurücklegen; 2 maliges Durchführen):

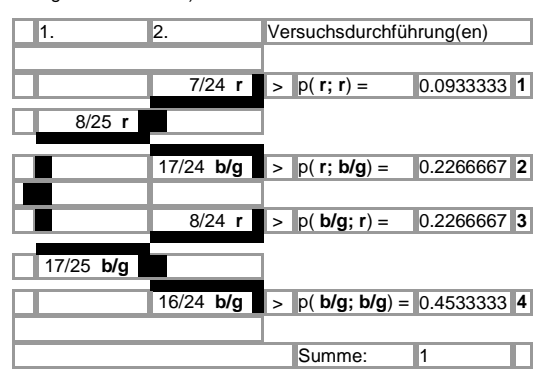

g) Ein Zufallsexperiment beinhaltet folgende Vorgehensweise: Zunächst wählt der Experimentator zufällig von zwei Behältern einen aus. Dem ausgewählten Behälter entnimmt er eine Kugel und notiert die Farbe. – Im 1. Behälter befinden sich 40 Kugeln, davon sind 25 rot, 10 weiß, der Rest schwarz. Der 2. Behälter enthält 10 rote und 10 weiße und 30 schwarze Kugeln. Gemäß dem Wahrscheinlichkeitsbaum:

Wahrscheinlichkeitsbaum (Ereignisse: Auswahl/Urne (Ausgänge Urne 1, Urne 2), Ziehen/Kugel (Ausgänge rot, weiß, schwarz); zweistufig):

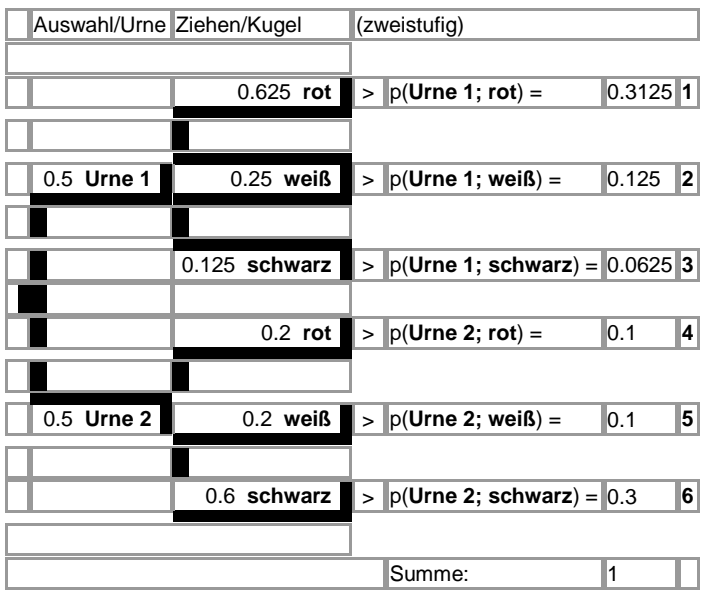

errechnen sich die jeweiligen Wahrscheinlichkeiten, dass die gezogene Kugel eine bestimmte Farbe hat, als: p(gezogene Kugel ist rot) = p(Urne 1; rot) + p(Urne 2; rot) = 0,3125 + 0,1 = 0,4125

p(gezogene Kugel ist weiß) = p(Urne 1; weiß) + p(Urne 2; weiß) = 0,125 + 0,1 = 0,225

p(gezogene Kugel ist schwarz) = p(Urne 1; schwarz) + p(Urne 2; schwarz) =  $0.0625 + 0.3 = 0.3625$ .

1. In einer Urne befinden sich 12 weiße, 8 blaue und 5 schwarze Kugeln. Wie groß sind die Wahrscheinlichkeiten, eine weiße, eine blaue oder eine schwarze Kugel zu ziehen? Wie groß ist die Wahrscheinlichkeit, eine weiße oder eine blaue Kugel zu ziehen? Wie groß ist die Wahrscheinlichkeit, keine weiße Kugel zu ziehen?

2. a) In einer Urne befinden sich 20 weiße und 5 schwarze Kugeln. Es werden zwei Kugeln mit Zurücklegen gezogen. Wie groß sind die Wahrscheinlichkeiten für die folgenden Ereignisse:

A: Die zuerst gezogene Kugel ist weiß. / B: Die als zweite gezogene Kugel ist schwarz.

C: Beide gezogenen Kugeln sind weiß. / D: Beide gezogenen Kugeln sind schwarz.

E: Es wurde eine weiße und eine schwarze Kugel gezogen.

b) In einer Urne befinden sich 20 weiße und 5 schwarze Kugeln. Es werden zwei Kugeln ohne Zurücklegen gezogen. Wie groß sind die Wahrscheinlichkeiten für die folgenden Ereignisse:

A: Die zuerst gezogene Kugel ist weiß. / B: Die als zweite gezogene Kugel ist schwarz.

C: Beide gezogenen Kugeln sind weiß. / D: Beide gezogenen Kugeln sind schwarz.

E: Es wurde eine weiße und eine schwarze Kugel gezogen.

3. In der Urne U<sub>1</sub> befinden sich 5 rote und 3 gelbe Kugeln, in der Urne U<sub>2</sub> sind 2 rote und 5 gelbe Kugeln. Es wird zufällig eine Urne ausgewählt und daraus eine Kugel. Mit welcher Wahrscheinlichkeit ist diese Kugel rot, mit welcher Wahrscheinlichkeit gelb?

4. Eine Urne enthält 6 rote und 4 schwarze Kugeln. Es wird dreimal a) mit Zurücklegen, b) ohne Zurücklegen gezogen. X sei die Zufallsvariable, die die Anzahl der gezogenen roten Kugeln zählt. Wie groß ist der Erwartungswert?

5. An einem Schlüsselbund befinden sich fünf Schlüssel. Nur einer davon passt in ein Schloss. Zeichne einen Wahrscheinlichkeitsbaum, wenn der Aufschließende darauf achtet, welchen Schlüssel er probiert hat. Nach wie viel Versuchen passt im Durchschnitt ein Schlüssel ins Schloss?

6. Ein Glücksrad mit den Farben rot (50%), grün (40%) und weiß (10%) wird zweimal gedreht.

a) Zeichne ein Baumdiagramm.

b) Bei einem Einsatz von 1,- € gewinnt ein Spieler 5,- € bei zweimal "weiß", 2,- € bei einmal "weiß" pro Spiel? Ist das Spiel fair?

c) Wie hoch muss der Einsatz sein, damit das Spiel fair ist?

d) Wie hoch muss der Gewinn für zweimal "weiß" sein, damit bei einem Einsatz von 0,80 € das Spiel fair ist?

7. Drei Würfel werden geworfen. Ein Spieler erhält bei einem Einsatz von einem € 1,- beim Würfeln von drei Sechsen € 5,-, beim Würfeln von zwei Sechsen € 3,- und beim Würfeln einer Sechs 1,- €. Mit welchem Gewinn/Verlust kann der Spieler durchschnittlich rechnen? Wie viel muss der Spieler beim Würfeln von drei Sechsen gewinnen, damit das Spiel fair ist? Wie oft muss der Spieler die drei Würfel werfen, damit er mit einer Wahrscheinlichkeit von mehr als 90% mindestens einmal drei Sechsen erhält?

8. Die 1-€-Münze zeigt beim Werfen mit einer Wahrscheinlichkeit von 55% Wappen an. Die Münze wird in einem Spiel dreimal geworfen.

a) Zeichne ein Baumdiagramm.

b) X ist die Zufallsvariable, die die Trefferanzahl "Wappen" zählt. Bestimme die Häufigkeitsverteilung der Zufallsvariablen und berechne den Erwartungswert.

c) X ist die Zufallsvariable, die dreimal "Wappen" 2,- €, zweimal "Wappen" 1,- € als Gewinn zuordnet, wenn der Einsatz pro Spiel 0,50 € beträgt. Bestimme die Häufigkeitsverteilung der Zufallsvariablen und berechne den Erwartungswert. Mit welchem Gewinn/Verlust hat der Spieler bei zehn Spielen zu rechnen?

9. Eine Urne enthält 8 rote und 12 schwarze Kugeln. Es wird dreimal gezogen, wobei eine schwarze Kugel zurückgelegt wird, eine rote aber nicht. Bei einem Einsatz von 2,- € wird folgendes Spiel gespielt: Wird dreimal "rot" gezogen, so gewinnt der Spieler 5,- €; endet ansonsten das Spiel mit dem Ziehen einer roten Kugel, so gewinnt der Spieler 3,- €, wenn er zweimal "rot" gezogen hat, 1,- €, wenn er einmal "rot" gezogen hat. a) Zeichne ein Baumdiagramm.

b) Berechne den durchschnittlichen Gewinn/Verlust für den Spieler.

Gegeben sei der folgende zweistufige Wahrscheinlichkeitsbaum mit je zwei Ausgängen für die zwei Merkmale:

Wahrscheinlichkeitsbaum (Merkmale: Merkmal 1 (Ausgänge A, A<sup>-</sup>), Merkmal 2 (Ausgänge B, B<sup>-</sup>); zweistufig):

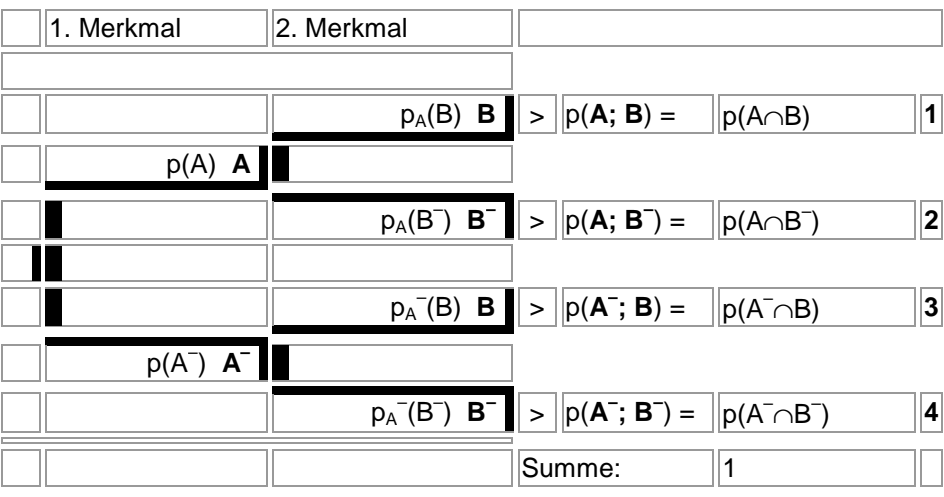

Gemäß dem Wahrscheinlichkeitsbaum ermitteln sich die bedingten Wahrscheinlichkeiten, d.h. die Wahrscheinlichkeiten, bei denen das bedingende Ereignis "herausgerechnet" wurde, bei Bedingung A und Ereignis B als:

$$
p_A(B) = \frac{p(A \cap B)}{p(A)}.
$$

Es gilt noch:  $p(A \cap B) = p(A) \cdot p_A(B)$ . Hat das bedingende Ereignis A keinen Einfluss auf das Ereignis B, ist also:  $p_A(B) = p(B)$ , so gilt:  $p(A \cap B) = p(A) \cdot p(B)$  und damit die stochastische Unabhängigkeit der Ereignisse sowie *p*(*A* ∩ *B*) ≠ *p*(*A*)⋅ *p*(*B*) bei stochastischer Abhängigkeit.

Aus obigem Wahrscheinlichkeitsbaum ergibt sich zudem die Vierfeldertafel (der Wahrscheinlichkeiten):

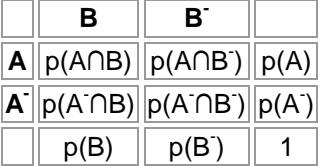

die auch auf absolute Häufigkeiten zu beziehen ist:

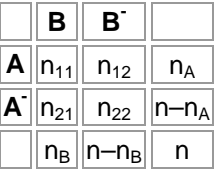

oder um die bedingten Wahrscheinlichkeiten ergänzt werden kann:

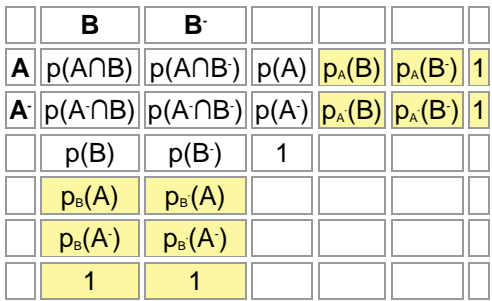

In der Vierfeldertafel berechnen sich die bedingten Wahrscheinlichkeiten nach folgendem Schema:

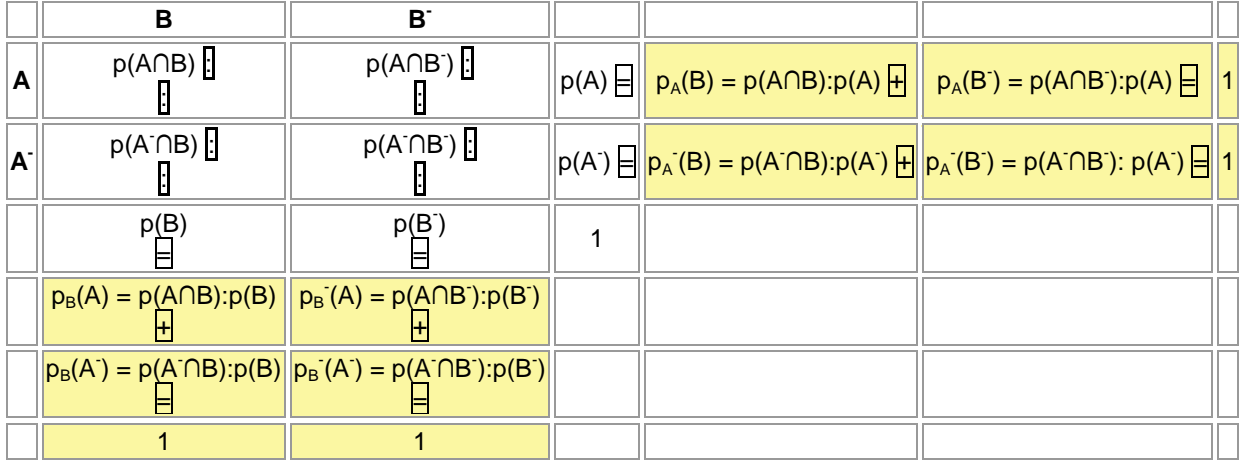

Beispiel (Vierfeldertafel, bedingte Wahrscheinlichkeiten):

Gegeben ist die folgende im Sinne der Wahrscheinlichkeitsrechnung zu modellierende Situation: Unter den Kunden eines Kaufhauses befinden sich ungefähr 1% Diebe, der Dieb von Waren wird durch Kaufhausdetektive oder elektronische Hilfsmittel in 55% der Fälle entdeckt. Umgekehrt geraten 0,5% der ehrlichen Kunden in den Verdacht, einen Diebstahl begangen zu haben.

Es ergibt sich zunächst der nachfolgende Wahrscheinlichkeitsbaum mit den Merkmalen "Kunde" und "Ermittlung" und den Merkmalsausprägungen "kein Dieb" – "Dieb" und "(als Dieb) beschuldigt" – "nicht (als Dieb) beschuldigt":

Wahrscheinlichkeitsbaum (Merkmale: Kunde (Ausgänge kein Dieb, Dieb), Ermittlung (Ausgänge beschuldigt, nicht beschuldigt); zweistufig):

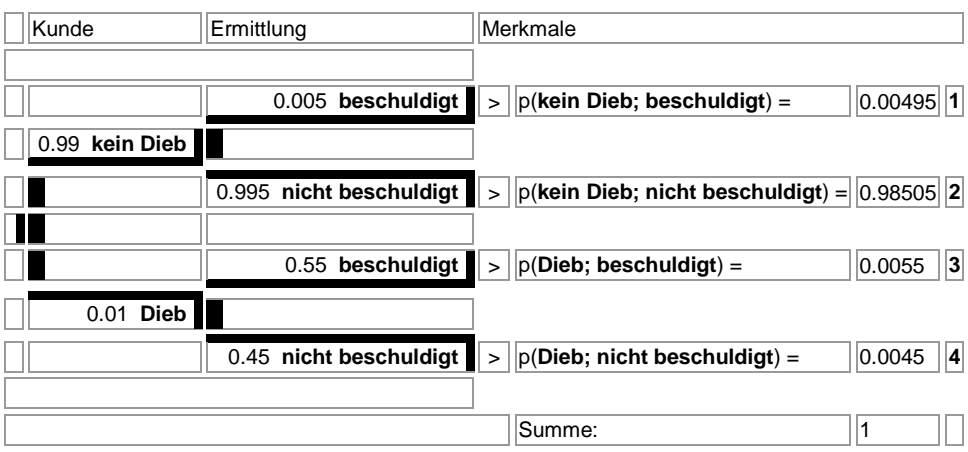

Bezogen auf insgesamt 20000 Kunden, die das Kaufhaus in einer Zeitperiode besuchen ergibt sich die Vierfeldertafel der Anzahlen von ehrlichen Kunden und Dieben, Beschuldigungen und Nichtbeschuldigungen:

Vierfeldertafel (Anzahlen; Merkmale: Kunde (Ausgänge kein Dieb, Dieb), Ermittlung (Ausgänge beschuldigt, nicht beschuldigt)):

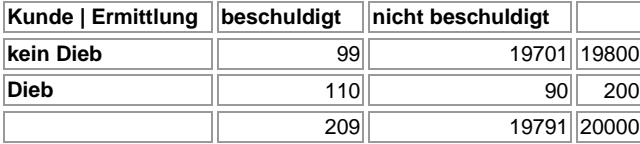

Bezogen auf die Wahrscheinlichkeiten lautet die Vierfeldertafel:

Vierfeldertafel (Wahrscheinlichkeiten; Merkmale: Kunde (Ausgänge kein Dieb, Dieb), Ermittlung (Ausgänge beschuldigt, nicht beschuldigt)):

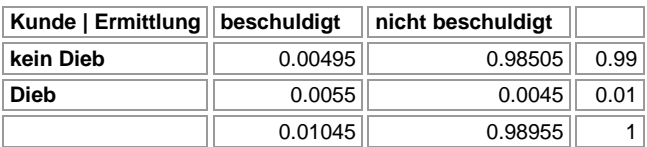

Als bedingte Wahrscheinlichkeiten ergeben sich durch entsprechende Division innerhalb der Vierfeldertafel:

Vierfeldertafel (Bedingte Wahrscheinlichkeiten; Merkmale: Kunde (Ausgänge kein Dieb, Dieb), Ermittlung (Ausgänge beschuldigt, nicht beschuldigt)):

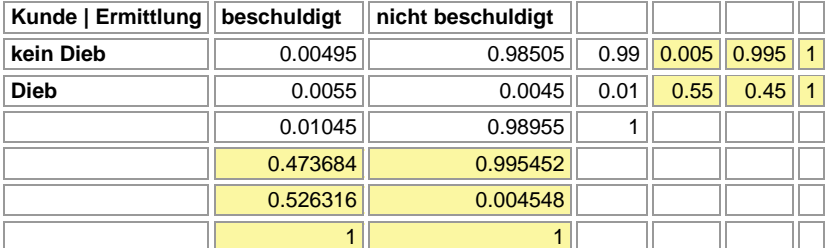

Insgesamt werden also 0,55% der Kunden als Diebe überführt (p(Dieb∩beschuldigt)), während das Kaufhaus 1,045% der Kunden als Diebe beschuldigt (p(beschuldigt) = p(kein Dieb∩beschuldigt) + p(Dieb∩beschuldigt)). Von den Kunden, die des Diebstahls verdächtigt werden, sind 47,37% ehrlich (pbeschuldigt(kein Dieb)); umgekehrt sind 99,55% von denen, die nicht als Diebe angesehen werden, ehrlich (pnicht beschuldigt(kein Dieb)) (gerundete Prozentsätze).

1. Ein Glücksrad besteht aus den Feldern "blau" (120°), "rot" (180°) und "gelb" (60°). Das Glücksrad wird dreimal gedreht.

a) Berechne die Wahrscheinlichkeiten der folgenden Ereignisse:

- A: Beim 2. Drehen erscheint "blau".
- B: Es erscheinen nur gleiche Farben.
- C: Genau zwei Farben sind gleich.

D: Es erscheint beim 3. Drehen "rot", wenn zuvor zweimal "blau" gedreht wurde.

E: Es erscheint zweimal "gelb" unter der Voraussetzung, dass beim 1. Drehen nicht "gelb" auftritt.

b) Beim "Glücksrad-Spiel" zahlt ein Spieler für dreimaliges Drehen des Glücksrads einen Einsatz von € 1,-. Er gewinnt, wenn alle Farben gleich sind, € 10,-, wenn alle Farben "gelb" sind, € 20,-. Ist das Glücksspiel fair?

2. In einer Schachtel befinden sich 2 gelbe, 4 blaue und 5 rote Kugeln. Es werden zwei Kugeln nacheinander gezogen, wobei eine rote Kugel wieder zurückgelegt wird, eine gelbe oder blaue hingegen nicht.

a) Zeichne ein Baumdiagramm!

b) Wie groß ist die Wahrscheinlichkeit, dass

A: die zweite gezogene Kugel gelb ist, / B: die zweite gezogene Kugel rot ist,

C: die zweite gezogene Kugel blau ist, falls beim ersten Zug eine rote Kugel gezogen wurde,

D: die zweite gezogene Kugel blau ist, falls beim ersten Zug keine blaue Kugel gezogen wurde,

E: die zweite gezogene Kugel blau ist, falls beim ersten Zug eine blaue oder rote Kugel gezogen wurde.

c) Drei Kugeln werden mit einem Griff aus der Schachtel entnommen. Wie groß ist die Wahrscheinlichkeit, dass alle drei Kugeln verschiedene Farben haben?

## 3. Ergänze die nachstehende Vierfeldertafel:

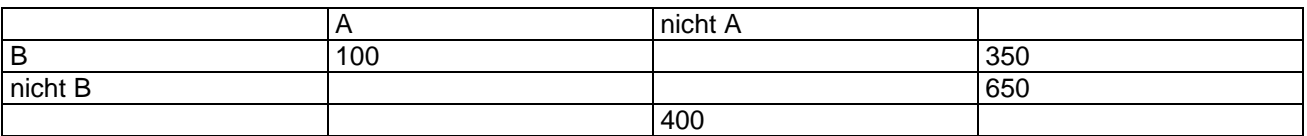

Berechne die folgenden Wahrscheinlichkeiten:

a)  $p(A^-)$ , b)  $p(A \cap B)$ , c)  $p(A \cup B)$ , d)  $p(A \cap B^-)$ , e)  $p(A^- \cup B^-)$ 

4. Eine Krankheit tritt in einer Tierpopulation mit einer Wahrscheinlichkeit von 0,5% auf. Ein Test an den Tieren kann die Krankheit bei erkrankten Tieren zu 95% erkennen, zeigt allerdings bei gesunden Tieren fälschlicherweise zu 0,2% eine Erkrankung an.

a) Stelle einen Wahrscheinlichkeitsbaum auf!

- b) Stelle eine geeignete Vierfeldertafel auf!
- c) Berechne die Wahrscheinlichkeiten für die folgenden Ereignisse:
- A: Ein Tier ist nicht erkrankt.
- B: Ein Tier wird als erkrankt (positiv) getestet.
- C: Ein gesundes Tier wird positiv getestet.
- D: Ein positiv getestetes Tier ist krank.
- E: Ein negativ getestetes Tier ist gesund.

5. 100 Schülerinnen und Schüler (M, J) werden befragt, ob sie sich für gut oder schlecht im Fach Mathematik halten (G, S). Ergänze die nachstehende Vierfeldertafel:

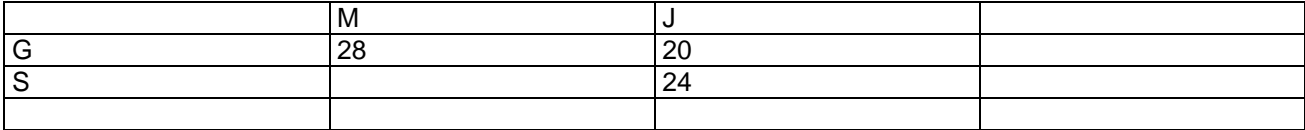

Wie groß ist die Wahrscheinlichkeit,

a) dass sich Schülerinnen für schlecht in Mathematik halten?

b) dass sich Schülerinnen oder Schüler für gut in Mathematik halten?

c) dass sich Schüler für gut in Mathematik halten?

d) dass Schüler, die sich für schlecht in Mathematik halten, Jungen sind?

e) dass Schüler, die sich für gut in Mathematik halten, Mädchen sind?

Untersuche, ob die Merkmale "Geschlecht" und "Mathematik" stochastisch unabhängig sind.

6. Ein Test T auf eine Krankheit K, die mit einer Wahrscheinlichkeit von 5% auftritt, bewirkt, dass von den Erkrankten nur 92% als positiv erkannt werden, während der Test insgesamt bei 6,5% der Untersuchten ein positives Ergebnis zeigt.

a) Zeichne den Wahrscheinlichkeitsbaum und berechne die fehlenden Wahrscheinlichkeiten.

b) Wie groß ist die Wahrscheinlichkeit, krank zu sein, wenn man negativ getestet wurde? Wie groß ist die Wahrscheinlichkeit, gesund zu sein, wenn man positiv getestet wurde?

c) Die Krankheit hat zwei verschiedene Ursachen A und B. 4% aller Personen sind aufgrund der Ursache A erkrankt, 2% wegen der Ursache B. Sind die Ursachen stochastisch unabhängig?

7. Beim Zoll schmuggeln erfahrungsgemäß 2% der Einreisenden Rauschgift.

a) Der Zollhund bellt dann in 90% der Fälle, während er sonst in 1% der Kontrollen bellt. Mit welcher Wahrscheinlichkeit bellt der Zollhund? Mit welcher Wahrscheinlichkeit wird ein Schmuggler erwischt? Mit welcher Wahrscheinlichkeit wird ein Schmuggler erwischt, wenn der Zollhund bellt? Mit welcher Wahrscheinlichkeit ist der Einreisende kein Schmuggler, wenn der Zollhund bellt?

b) Es werden 1000 Personen kontrolliert. Wie groß ist die Wahrscheinlichkeit, dass es unter diesen höchstens einen Schmuggler gibt?

c) Wie viel Kontrollen müssen durchgeführt werden, damit mit einer Wahrscheinlichkeit von mindestens 95% ein Schmuggler erwischt wird?

Ein Bernoulli-Experiment ist ein Zufallsexperiment mit zwei Ausgängen (T = Treffer, N = Nichttreffer), der Grundwahrscheinlichkeit p als Trefferwahrscheinlichkeit, der Anzahl n der Experimentwiederholung "mit Zurücklegen". Die Zufallsvariable X gibt die Anzahl der Treffer bei n-maliger Wiederholung des Experiments an:

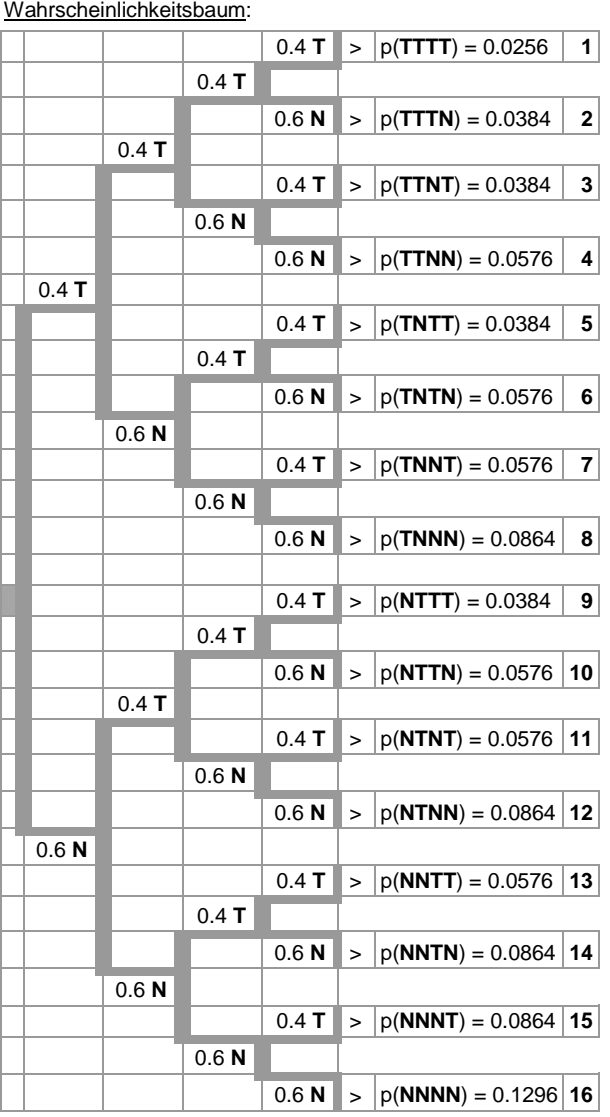

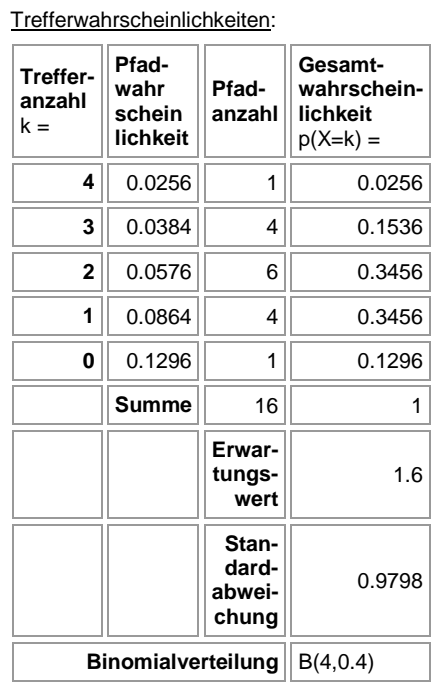

Es gelten auf Grund der Pfadregeln für Wahrscheinlichkeitsbäume (Multiplikation der Wahrscheinlichkeiten entlang eines Pfades, Addition der [multiplizierten] Wahrscheinlichkeiten verschiedener Pfade) die Trefferwahrscheinlichkeiten der Bernoulli-Formel:

$$
p(X = k) = {n \choose k} p^{k} (1-p)^{n-k}
$$

**Bernoulli-Formel** 

mit den Binomialkoeffizienten  $!(n-k)!$ !  $1 \cdot 2 \cdot ...$  $(n-1)(n-2)$  ...  $(n-k+1)$  $k!(n-k)$ *n k*  $n(n-1)(n-2)\cdot ... \cdot (n-k)$ *k n* − =  $\cdot 2 \cdot ... \cdot$  $=\frac{n(n-1)(n-2)\cdot ... \cdot (n-k+1)}{1 \cdot 2 \cdot k}$ J  $\backslash$  $\overline{\phantom{a}}$ l  $\binom{n}{n} = \frac{n(n-1)(n-2)\cdot ... \cdot (n-k+1)}{n} = \frac{n!}{n!}$  (als Anzahl der Pfade mit gleicher Wahrscheinlichkeit p<sup>k</sup>(1–p)<sup>n-k</sup>) und weiter:

$$
p(X=0) = (1-p)^n
$$
  
 
$$
p(X=n) = p^n
$$
  
 
$$
p(X\le k) = p(X=0) + p(X=1) + ... + p(X=k) = 1 - p(X>k)
$$

$$
p(X=k) = p(X \le k-1) = 1 - p(X \ge k)
$$
  
\n
$$
p(X \ge k) = 1 - p(X \le k-1)
$$
  
\n
$$
p(X>k) = p(X \ge k+1) = 1 - p(X \le k)
$$
  
\n
$$
p(k_1 \le X \le k_2) = p(X = k_1) + ... + p(X = k_2) = p(X \le k_2) - p(X \le k_1 - 1)
$$
  
\n
$$
p(k_1 < X \le k_2) = p(X = k_1 + 1) + ... + p(X = k_2) = p(X \le k_2) - p(X \le k_1)
$$
  
\n
$$
p(k_1 \le X < k_2) = p(X = k_1) + ... + p(X = k_2 - 1) = p(X \le k_2 - 1) - p(X \le k_1 - 1)
$$
  
\n
$$
p(k_1 < X < k_2) = p(X = k_1 + 1) + ... + p(X = k_2 - 1) = p(X \le k_2 - 1) - p(X \le k_1)
$$

**Rechenregeln für Bernoulli-Wahrscheinlichkeiten** 

Es gelten die "Übersetzungen": ≤: höchstens, ≥: mindestens, wenigstens, <: weniger als, >: mehr als. Es gilt weiter hinsichtlich des Erwartungswerts E(X) beim Bernoulli-Experiment:

 $E(X) = \mu = np.$ 

Hinsichtlich der Standardabweichung σ beim Bernoulli-Experiment folgt:

$$
\sigma = \sqrt{np(1-p)} \; .
$$

Es gelten dann die sog. σ-Regeln für die 1σ-, 2σ- und 3σ-Intervalle der Binomialverteilung:

$$
p(\mu - \sigma \le X \le \mu + \sigma) \approx 68,27\%
$$
 (1 $\sigma$ -Interval)  

$$
p(\mu - 2\sigma \le X \le \mu + 2\sigma) \approx 95,45\%
$$
 (2 $\sigma$ -Interval)  

$$
p(\mu - 3\sigma \le X \le \mu + 3\sigma) \approx 99,73\%
$$
 (3 $\sigma$ -Interval),

d.h.: ungefähr mit 68,27%, 95,45% und 99,73% Wahrscheinlichkeit liegt die Anzahl der Treffer in den entsprechenden σ-Intervallen.

Aus dem Bernoulli-Experiment ergibt sich die Binomialverteilung B(n,p) für die Zufallsvariable X der Trefferanzahl mit:

$$
B(n, p, k) = {n \choose k} p^{k} (1-p)^{n-k}.
$$

Der Ausdruck B(n,p,k) kann dann wie folgt ausgewertet werden:

a) Trefferwahrscheinlichkeiten bei festem n und p: Funktionen f(k) =  $p(X=k)$ ,  $g(k) = p(X \le k)$ :

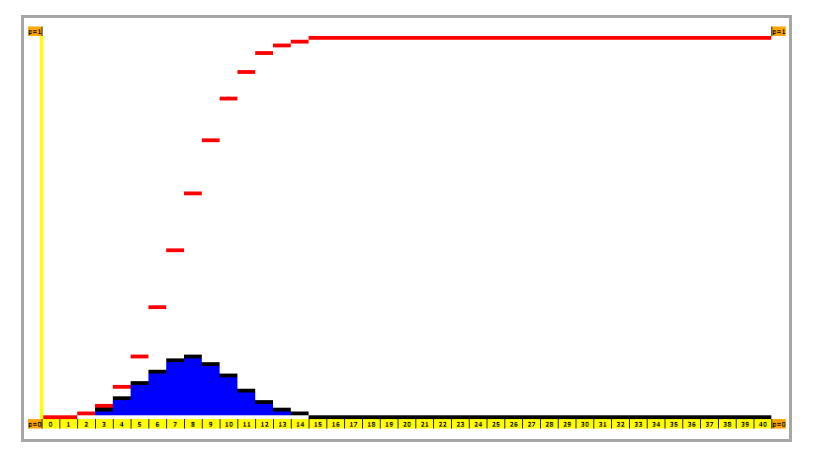

b) Trefferwahrscheinlichkeiten bei festem k und p: Funktionen f(n) =  $p(X>K) = 1-p(X \le k)$  u.ä.:

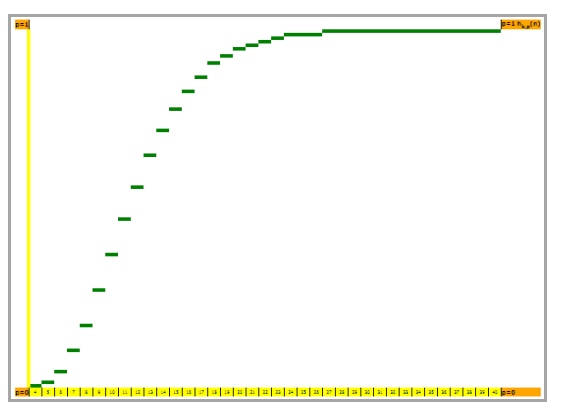

c) Trefferwahrscheinlichkeiten bei festem n und k: Funktionen f(p) = p(X≤k) u.ä.:

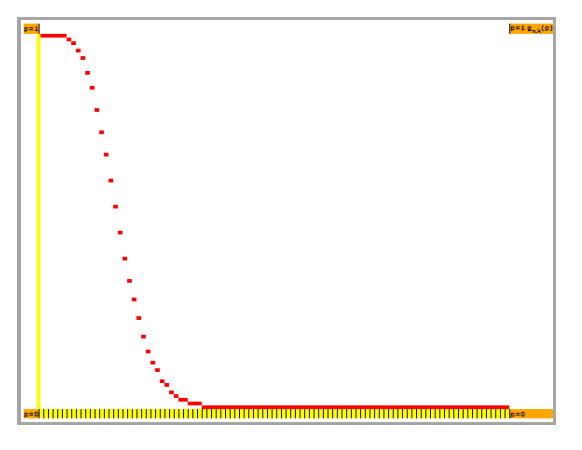

Beispiel (Bernoulli-Experiment):

Bei einem Glücksrad machen die Gewinnfelder 10% der Radfläche aus. Das Glücksrad wird viermal gedreht. Als Wahrscheinlichkeitsbaum ergibt sich:

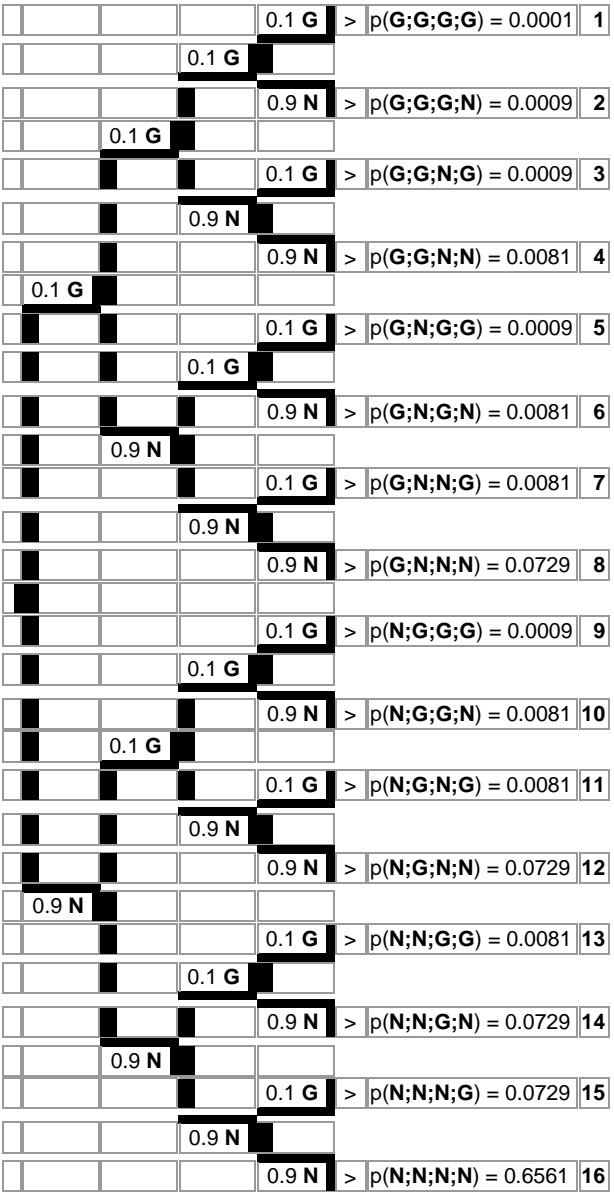

 $Wahrscheinlichkeitsbaum (G = Gewinn, N = Niete):$ 

Mit X als Zufallsvariable, die die Anzahl der Gewinne zählt, und mit der Grundwahrscheinlichkeit p = 0,1 errechnen sich z.B. die folgenden Wahrscheinlichkeiten nach der Bernoulli-Formel:

$$
p(X=2) = {4 \choose 2} \cdot 0,1^2 0,9^2 = 0,0081
$$
  

$$
p(X=3) = {4 \choose 3} \cdot 0,1^3 0,9^1 = 0,0009.
$$

Allgemein gilt:

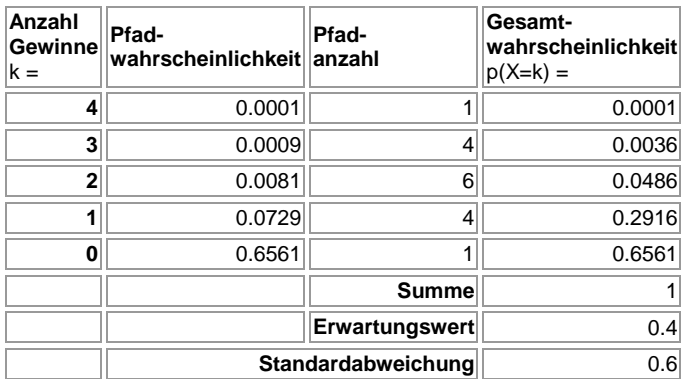

Die Wahrscheinlichkeitsverteilung der Tabelle führt auf die folgende Wahrscheinlichkeitstafel mit Diagramm der Wahrscheinlichkeiten und kumulierten Wahrscheinlichkeiten einschließlich der σ-Intervalle:

Wahrscheinlichkeitstafel, Diagramm:

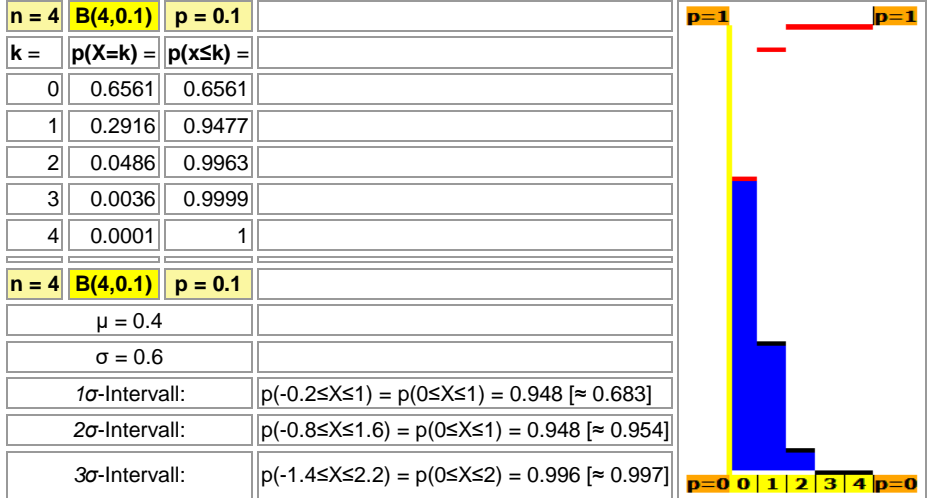

Damit ist alles zum Bernoulli-Glücksrad-Experiment gesagt.

## **Aufgabenblatt: Bernoulli-Experiment**

1. Berechne die folgenden Werte der Wahrscheinlichkeitsverteilung der Binomialverteilung B(20,0.25) mit der Zufallsvariablen X der Trefferanzahl in einem Bernoulli-Experiment:

a) p(X=5) b) p(X≤4) c) p(X>12) d) p(10<X≤15) e) p(8≤X≤12)

2. Wie lauten Erwartungswert und Standardabweichung der folgenden Binomialverteilungen B(n,p)?

a) B(50,0.5) b) B(200,0.15) c) B(100,0.7) d) B(220,0.35) e) B(1000,0.55)

Bestimme für die B(n,p)-verteilte Zufallsvariablen jeweils die σ-, 2σ-, 3σ-Intervalle.

3. Bei der Produktion von Energiesparlampen sind erfahrungsgemäß zwei von hundert Lampen defekt. Wie groß ist die Wahrscheinlichkeit, dass bei einer Lieferung von 500 Lampen

a) keine b) 2 c) höchstens 10 d) mindestens 5 e) höchstens 5

defekt sind? Wie viel defekte Lampen sind im Durchschnitt zu erwarten? Mit wie viel defekten Lampen muss man mindestens bzw. höchstens rechnen, wenn man diesbezüglich 95,4% Sicherheit erwarten kann?

4. In einer Urne befinden sich 6 weiße und 4 schwarze Kugeln. Es wird jeweils eine Kugel aus der Urne gezogen und zurückgelegt. X ist die Zufallsvariable, die als Treffer die Anzahl der gezogenen weißen Kugeln zählt.

a) Es wird 100 Mal eine Kugel aus der Urne gezogen und zurückgelegt. Wie groß ist die Wahrscheinlichkeit, 50 Mal "weiß", mehr als 50 Mal "weiß", zwischen 30 und 60 Mal "weiß" zu ziehen. Wie hoch sind der Erwartungswert und die Standardabweichung der Zufallsvariablen?

b) Wie oft muss man das Ziehen einer Kugel wiederholen, wenn man mit einer Wahrscheinlichkeit von mindestens 99% mindestens eine weiße Kugel ziehen möchte?

c) Welche Werte muss die Wahrscheinlichkeit, eine weiße Kugel zu ziehen, annehmen, wenn beim Ziehen von 8 Kugeln die Wahrscheinlichkeit, dass sechs der gezogenen Kugeln weiß sind, 15% beträgt? Ungefähr wie viele weiße und wie viele schwarze Kugeln müssen in diesem Fall in der Urne liegen?

d) Welche Werte muss die Wahrscheinlichkeit, eine weiße Kugel zu ziehen, annehmen, wenn beim Ziehen von 20 Kugeln, die Wahrscheinlichkeit, dass acht der gezogenen Kugeln weiß sind, maximal sein soll?

5. Ein Glücksrad mit den drei Sektoren "rot" (90°), "weiß" (120°) und blau (150°) wird 200 Mal gedreht. Die Zufallsvariable X zählt die Anzahl der Ergebnisse "rot".

a) Warum ist die Zufallsvariable X binomialverteilt?

b) Berechne Erwartungswert μ und Standardabweichung σ.

c) Berechne die folgenden Wahrscheinlichkeiten: p(X=50), p(X≤20), p(X<10), p(X>40), p(20<X≤60).

d) Wie groß muss k mindestens sein, damit p(μ-k≤X≤μ+k) mindestens 80% beträgt?

6. Zwei Geräte A und B funktionieren mit denselben Gerätekomponenten K. Gerät A enthält zwei Komponenten und funktioniert auch noch, wenn eine Komponente ausgefallen ist. Gerät B enthält vier Komponenten und funktioniert, wenn mindestens zwei Komponenten in Ordnung sind.

a) Welches Gerät ist zuverlässiger, wenn die Gerätekomponente mit einer Wahrscheinlichkeit von 80% funktioniert?

b) Gib die Intervalle der Komponentenwahrscheinlichkeit p an, in denen die Gerätesicherheit von Gerät A bzw. Gerät B größer ist.

Auf der Grundlage der Wahrscheinlichkeitsrechnung (Stochastik) untersucht Statistik die hinter Zufallsexperimenten liegenden mathematischen Modelle. Die deskriptive Statistik stellt Methoden zur Verfügung, um Datenmaterial (Stichproben) zu charakterisieren und zu analysieren. Die schließende Statistik ist die Statistik der Tests, der statistischen Hypothesen und Hypothesenprüfung. Statistische Tests sind Ausfluss einer statistischen Modellbildung, die u.a. das Schätzen von Parametern, das Aufstellen von Konfidenz- und Prognoseintervallen oder statistische Tests beinhaltet. Die Stochastik stellt dazu das Wissen um spezielle Wahrscheinlichkeitsverteilungen (diskret: Binomial-, Dreiecks-, Gleich-, hypergeometrische, Poissonverteilung; stetig: Normal-, χ<sup>2</sup>-, t-, F-, Exponentialverteilung) zur Verfügung. Die Betrachtung von Stichproben verschiedener Merkmale mündet ein u.a. in die Merkmalskorrelation und die Regressionsanalyse.

Bernoulli-Experiment (als Zufallsexperiment mit zwei Ausgängen): p Grundwahrscheinlichkeit, n Gesamtanzahl, Zufallsvariable X als Anzahl eines günstigen Ergebnisses:

$$
p(X = k) = {n \choose k} p^{k} (1-p)^{n-k} \text{ mit } {n \choose k} = \frac{n(n-1)(n-2) \cdot ... \cdot (n-k+1)}{1 \cdot 2 \cdot ... \cdot k} = \frac{n!}{k!(n-k)!}
$$

Aus dem Bernoulli-Experiment ergibt sich die Binomialverteilung B(n,p) für die Zufallsvariable X der Trefferanzahl mit:

$$
B(n, p, k) = {n \choose k} p^{k} (1-p)^{n-k}
$$

Es gilt: E(X) =  $\mu$  = np (Erwartungswert),  $\sigma = \sqrt{np(1-p)}$  (Standardabweichung). Weiter gelten die sog. Sigma-Regeln:

p(μ-σ≤X≤μ+σ)≈0,683, p(μ-2σ≤X≤μ+2σ)≈0,954, p(μ-3σ≤X≤μ+3σ)≈0,997

Mit Hilfe der Binomialverteilung können sog. Signifikanztests durchgeführt werden, um bei unbekannter Grundwahrscheinlichkeit p eines Bernoulli-Experiments diese Wahrscheinlichkeit anhand von Stichproben zu testen. D.h.:

Zweiseitiger Signifikanztest:  $H_0$ : p=p<sub>0</sub> (Nullhypothese) gegen  $H_1$ : p≠p<sub>0</sub> (Gegenhypothese) bei Stichprobenumfang n und Signifikanzniveau (maximale Irrtumswahrscheinlichkeit) α -> Annahmebereich [a; b] der Nullhypothese bei kleinstem a und b mit

$$
p(X \le a) > \alpha/2, p(X \le b) > 1 - \alpha/2
$$

-> Durchführung der Stichprobe und Bestimmung der Trefferanzahl -> Annahme bzw. Ablehnung der Nullhypothese, wenn Trefferanzahl im Annahmebereich bzw. sonst.

Einseitiger Signifikanztest (linksseitig):  $H_0$ : p=p<sub>0</sub> (Nullhypothese) gegen  $H_1$ :  $p < p_0$  (Gegenhypothese) bei Stichprobenumfang n und Signifikanzniveau (maximale Irrtumswahrscheinlichkeit) α -> Annahmebereich [a; n] der Nullhypothese bei kleinstem a mit

#### p(X≤a) > α

-> Durchführung der Stichprobe und Bestimmung der Trefferanzahl -> Annahme bzw. Ablehnung der Nullhypothese, wenn Trefferanzahl im Annahmebereich bzw. sonst.

Einseitiger Signifikanztest (rechtsseitig):  $H_0$ : p=p<sub>0</sub> (Nullhypothese) gegen  $H_1$ :  $p > p_0$  (Gegenhypothese) bei Stichprobenumfang n und Signifikanzniveau wert μ = 5. (maximale Irrtumswahrscheinlichkeit) α -> Annahmebereich [0; b] der Nullhypothese bei kleinstem b mit

## $p(X\leq b) > 1 - \alpha$

-> Durchführung der Stichprobe und Bestimmung der Trefferanzahl -> Annahme bzw. Ablehnung der Nullhypothese, wenn Trefferanzahl im Annahmebereich bzw. sonst.

| $n = 20$       | B(20, 0.25) | $p = 0.25$ |
|----------------|-------------|------------|
| $\mathbf{k} =$ | $p(X=k) =$  | p(x≤k) =   |
| 0              | 0.003171    | 0.003171   |
| 1              | 0.021141    | 0.024313   |
| 2              | 0.066948    | 0.09126    |
| 3              | 0.133896    | 0.225156   |
| 4              | 0.189685    | 0.414842   |
| 5              | 0.202331    | 0.617173   |
| 6              | 0.168609    | 0.785782   |
| 7              | 0.112406    | 0.898188   |
| 8              | 0.060887    | 0.959075   |
| 9              | 0.027061    | 0.986136   |
| 10             | 0.009922    | 0.996058   |
| 11             | 0.003007    | 0.999065   |
| 12             | 0.000752    | 0.999816   |
| 13             | 0.000154    | 0.99997    |
| 14             | 0.000026    | 0.999996   |
| 15             | 0.000003    | 1          |
| 16             | 0           | 1          |
| 17             | 0           | 1          |
| 18             | 0           | 1          |
| 19             | 0           | 1          |
| 20             | 0           | 1          |

Annahmebereich  $[2, 9]$  der Nullhypothese H<sub>0</sub>:  $p = 0.25$  zum Signifikanzniveau α = 0.05 = 5% bei 20-maliger Versuchswiederholung des Bernoulli-Experiments und Erwartungs-

Beispiel: Zweiseitiger Signifikanztest mit B(20,0.25) verteilter Zufallsvariable: Nullhypothese  $H_0$ : p = 0.25; Gegenhypothese H<sub>1</sub>:  $p \neq 0.25$ ; Signifikanzniveau  $\alpha = 0.05 = 5\%$ 

Mit Hilfe der Binomialverteilung können sog. Signifikanztests durchgeführt werden, z.B. um bei unbekannter Grundwahrscheinlichkeit p eines Bernoulli-Experiments diese Wahrscheinlichkeit anhand von Stichproben zu testen. Für einseitige Signifikanztests ergibt sich damit:

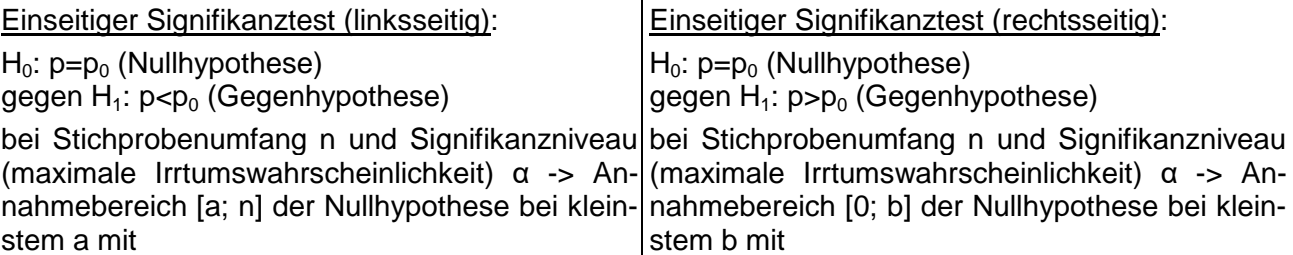

#### $p(X \le a) > a$

-> Durchführung der Stichprobe und Bestim--> Durchführung der Stichprobe und Bestimmung der Trefferanzahl -> Annahme bzw. Ab-mung der Trefferanzahl -> Annahme bzw. Abim Annahmebereich bzw. sonst ->|im Irrtumswahrscheinlichkeit p(X<a) ≤ α.

Beispiel: Einseitiger Signifikanztest (linksseitig) mit B(20,0.45) verteilter Zufallsvariable: Nullhypothese  $H_0$ :  $p = 0.45$ ; Gegenhypothese H<sub>1</sub>: p < 0.45; Signifikanzniveau  $α = 0.05 = 5%$ 

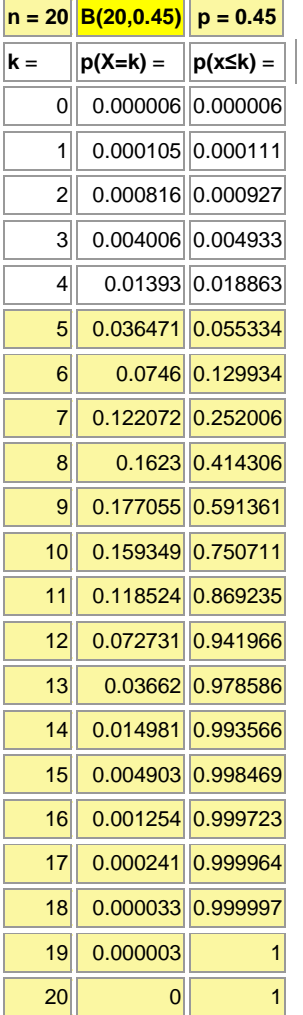

bei Stichprobenumfang n und Signifikanzniveau stem b mit

## $p(X\leq b) > 1-a$

lehnung der Nullhypothese, wenn Trefferanzahl|lehnung der Nullhypothese, wenn Trefferanzahl Annahmebereich bzw. sonst -> Irrtumswahrscheinlichkeit p(X>b) ≤ α.

> Beispiel: Einseitiger Signifikanztest (rechtsseitig) mit B(15,0.3) verteilter Zufallsvariable: Nullhypothese H<sub>0</sub>:  $p = 0.3$ ; Gegenhypothese H<sub>1</sub>: p > 0.3; Signifikanzniveau  $\alpha$  = 0.10 = 10%

| B(15, 0.3) | $p = 0.3$ |
|------------|-----------|
| $p(X=k) =$ | p(x≤k) =  |
| 0.004748   | 0.004748  |
| 0.03052    | 0.035268  |
| 0.09156    | 0.126828  |
| 0.17004    | 0.296868  |
| 0.218623   | 0.515491  |
| 0.20613    | 0.721621  |
| 0.147236   | 0.868857  |
| 0.08113    | 0.949987  |
| 0.03477    | 0.984757  |
| 0.01159    | 0.996347  |
| 0.00298    | 0.999328  |
| 0.000581   | 0.999908  |
| 0.000083   | 0.999991  |
| 0.000008   | 0.999999  |
| 0.000001   | 1         |
| 0          | 1         |
|            |           |

Annahmebereich  $[0; 7]$  der Nullhypothese H<sub>0</sub>:  $p = 0.3$  zum Signifikanzniveau  $α = 0.10 = 10%$  bei 15-maliger Versuchswiederholung des Bernoulli-Experiments und Erwartungswert  $\mu = 4.5$ ; Ablehnungsbereich [8; 15] mit Irrtumswahrscheinlichkeit 0.015243  $= 1.5243\%$ .

Annahmebereich  $[5; 20]$  der Nullhypothese H<sub>0</sub>:  $p = 0.45$  zum Signifikanzniveau α = 0.05 = 5% bei 20-maliger Versuchswiederholung des Bernoulli-Experiments und Erwartungswert  $μ = 9$ ; Ablehnungsbereich [0; 4] mit Irrtumswahrscheinlichkeit 0.018863 = 1.8863%.

# **Aufgabenblatt: Signifikanztests**

1. Führe die folgenden zweiseitigen Tests durch (n-stufiges Bernoulli-Experiment mit Grundwahrscheinlichkeit p, Zufallsvariable X als Trefferanzahl, Hypothese: H<sub>0</sub>: p = p<sub>0</sub>, a als Signifikanzniveau und k als Trefferanzahl einer Stichprobe):

a) n=20,  $p_0$ =0.45, k=5, α=5% b) n=80,  $p_0$ =0.28, k=25, α=10% c) n=200,  $p_0$ =0.8, k=10, α=5%

2. Bestimme mit einem zweiseitigen Signifikanztest zur Nullhypothese H<sub>0</sub>: p=0.5 den Annahmebereich der binomialverteilten Zufallsvariablen X bei Stichprobenumfang n=100 und Signifikanzniveau α = 10%. Eine Stichprobe enthält 72 Treffer. Ist die Hypothese anzunehmen oder abzulehnen?

3. Führe die folgenden einseitigen linksseitigen (rechtsseitigen) Tests durch (n-stufiges Bernoulli-Experiment mit Grundwahrscheinlichkeit p, Zufallsvariable X als Trefferanzahl, Hypothese: H<sub>0</sub>: p = p<sub>0</sub>, α als Signifikanzniveau und k als Trefferanzahl einer Stichprobe):

a) n=50,  $p_0$ =0.65, k=45, α=5% b) n=100,  $p_0$ =0.12, k=25, α=10% c) n=400,  $p_0$ =0.4, k=180, α=1%

4. Ein Unternehmen behauptet, dass seine Produkte zu mindestens 98% in Ordnung sind. Stelle Null- und Gegenhypothese auf und ermittle zum Signifikanzniveau 2,5% den Annahme- und Ablehnungsbereich der Nullhypothese sowie die Irrtumswahrscheinlichkeit, wenn 400 Produkte getestet werden sollen.

5. Wirft man 1-€-Münzen 250-mal, so erscheint z.B. 141-mal Kopf. Teste mit einem einseitigen rechtsseitigen Test zum Signifikanzniveau 5%, ob die Münze in gleicher Weise Kopf oder Zahl zeigt.

1. In einem Spiel wird ein Glücksrad mit den Sektoren "rot" (Winkel: 180°), "grün" (Winkel: 135°) und "blau" (Winkel: 45°) dreimal gedreht. Wie groß sind die Wahrscheinlichkeiten der folgenden Ereignisse?

- a) Es erscheint immer rot.
- b) Beim zweiten Drehen erscheint blau.
- c) Alle gedrehten Farben sind verschieden.

Mit wie viel Mal "grün" kann man im Durchschnitt bei diesem Spiel rechnen?

2. Aus einem Behälter mit vier weißen und einer schwarzen Kugel werden solange Kugeln ohne Zurücklegen entnommen, bis die schwarze Kugel erscheint. Wie groß ist die Wahrscheinlichkeit, dabei höchstens drei Kugeln zu ziehen? Mit welcher Anzahl der Ziehungen muss man durchschnittlich rechnen?

3. Bei einem Bernoulli-Versuch beträgt die Trefferwahrscheinlichkeit 0,2. Wie viel Versuchswiederholungen sind nötig, um mit einer Wahrscheinlichkeit von 90% mindestens einmal einen Treffer zu erhalten?

4. Die Zufallsvariable X eines Bernoulli-Experiments sei binomialverteilt mit n = 20 und p = 0,8. Welche Ereignisse werden durch folgende Wahrscheinlichkeiten beschrieben?

a) p =  $\begin{bmatrix} 20 \\ 0.8 \end{bmatrix} \cdot 0.8^7 \cdot 0.2^{13}$ 7 20  $\cdot 0.8^7$ . J  $\backslash$  $\overline{\phantom{a}}$ l ſ b)  $p = 4 \cdot 0.8^{19}$ Wie groß sind folgende Wahrscheinlichkeiten? c)  $p(X>0)$  d)  $p(X=20)$  e)  $p(X=2)$ 

Wie groß sind Erwartungswert und Standardabweichung?

1. Eine Rubbellos besteht aus 16 Feldern, die in einem Quadrat angeordnet. Die Felder sind verdeckt wie folgt beschriftet: 8 Felder mit jeweils € 5,-, 6 Felder mit jeweils € 10,-, 2 Felder mit jeweils € 50,-. Der Loskäufer darf zwei Felder aufrubbeln. Weisen beide Felder denselben Geldbetrag auf, so entsteht ein Gewinn in Höhe des Betrags, ansonsten geht der Loskäufer leer aus. Das Rubbellos kostet € 3,90.

a) Wie groß sind die Wahrscheinlichkeiten der folgenden Ereignisse?

- A: Der Käufer eines Rubbelloses gewinnt einen Geldbetrag in Höhe von € 50,-.
- B: Der Loskäufer gewinnt höchstens einen Geldbetrag von € 5,-.

C: Der Loskäufer gewinnt nichts.

b) Ein Rubbellos kostet in der Herstellung € 0,15, der Vertrieb des Rubbelloses kostet € 0,25, der Losverkäufer erhält pro Los € 0,40. Mit welchem Gewinn vor Steuern kann die Lottogesellschaft rechnen, wenn sie die geplanten 1 Millionen Lose verkaufen kann?

c) Ein Loskäufer kauft innerhalb eines Monats jede Woche ein Los. Mit welcher Wahrscheinlichkeit gewinnt er zweimal jeweils € 10,-, mit welcher Wahrscheinlichkeit insgesamt € 20,-?

d) Ein kleiner Zeitschriftenhandel verkauft die Rubbellose. Es wird angenommen, dass der Losverkauf binomialverteilt ist. Täglich werden durchschnittlich 10 Lose verkauft, die Standardabweichung der zugrunde liegenden Binomialverteilung hat dabei den Wert 3. Wie viel Kunden insgesamt kaufen täglich in dem Zeitschriftenhandel ein?

2. Ein Glücksrad ist in die drei Sektoren "rot" (60°), "grün" (120°) und "blau" (180°) unterteilt.

a) Das Glücksrad wird 100 Mal gedreht. Wie groß sind die Wahrscheinlichkeiten der folgenden Ereignisse?

- A: Es wird genau 20 Mal ..rot" gedreht.
- B: Es wird höchstens 20 Mal "grün" gedreht.
- C: Es wird mindestens 75 Mal "blau" gedreht.
- D: Es wird zwischen 20 und 50 Mal "blau" gedreht.

b) Mit dem Drehen des Glücksrads ist ein Spiel verbunden. Mit einem Einsatz von € 0,50 kann ein Spieler das Glücksrad zweimal drehen. Dreht er zweimal "rot", so erhält er € 2,-, dreht er einmal "rot" € 1,-als Geldbetrag ausgezahlt. Mit welchem Verlust hat der Spieler bei Durchführen des Spiels durchschnittlich zu rechnen? Wie hoch muss der Einsatz sein, damit das Spiel fair ist? Wie muss der Gewinn für zweimal "rot" geändert werden, damit bei einem Einsatz von € 0,80 das Spiel fair ist?

c) Beim hundertmaligem Drehen des Glücksrads ist aufgefallen, dass 25 Mal "rot" gedreht wurde. Führe zum Signifikanzniveau von 5% einen einseitigen Signifikanztest durch. Lässt sich damit eine höhere Wahrscheinlichkeit von "rot" z.B. auf Grund eines Unrundlaufens des Glücksrads bestätigen?

d) Wie groß muss im Übrigen der Winkel des Sektors "rot" auf dem Glücksrad mindestens sein, damit mit einer Wahrscheinlichkeit von mindestens 90% beim hundertmaligem Drehen mindestens 25 Mal "rot" auftaucht?